# **BACCALAUREAT PROFESSIONNEL**

# **Etude et Définition de Produits Industriels**

Epreuve E3 - Unité : U 33

# **Définition de produit industriel**

### Durée : 4 heures Coefficient : 2

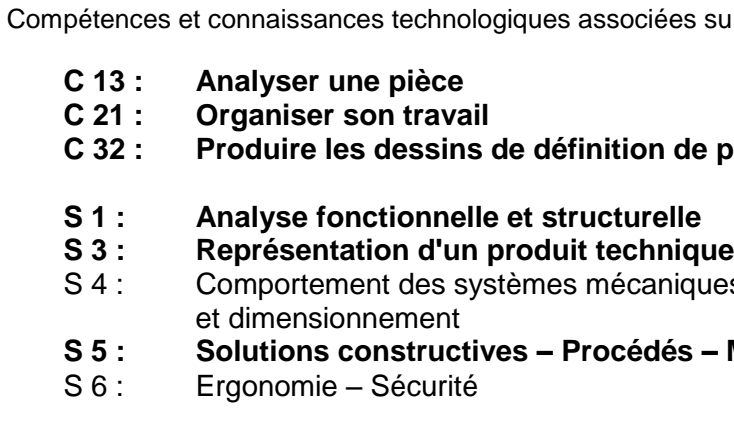

Ce sujet comporte :

- Dossiers de présentation et technique pages : 3/18 à 8/18
- Dossier travail pages : 9/18 à 15/18
- Barème page 16/18
- Dossier ressources page : 17/18 à 18/18
- Un Compact Disc contenant :
	-
	- pièces associés dans le dossier U33-2014
	- Le fichier mise en plan **U33\_A3H\_vierge.slddrw**

# - **Les fichiers de l'assemblage dans différentes configurations** et tous les fichiers

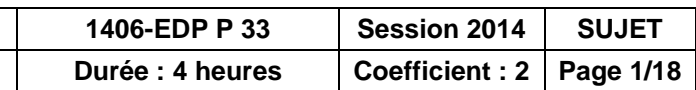

Documents à rendre par le candidat :

- Pages : 9/18 à 16/18

Calculatrice et documents personnels autorisés.

**BAC PRO E.D.P.I.** 

**U33-Définition de produit industriel** 

es sur lesquelles porte l'épreuve :

### de produit

iques – Vérification

### $\dot{\mathbf{s}}$ s – Matériaux

# **Documents remis au candidat :**

# **IMPORTANT Contrôle de début de session**

**Effectuer les opérations demandées sur la fiche de procédure** (**doc.16/18**)

### **Dossier présentation - technique**

- **1.** Mise en situation
- **2.** La société Soyle
- **3.** Descriptif du produit
- **4.** Problématique

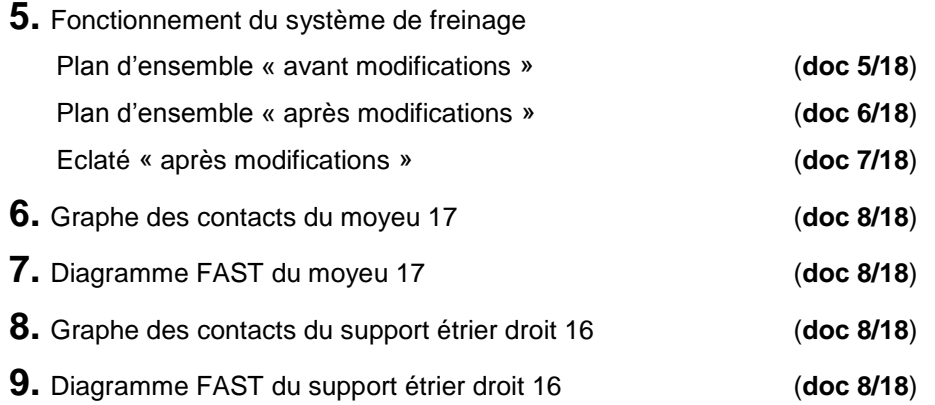

# **Dossier travail**

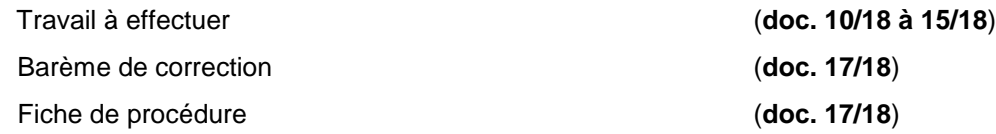

# **Dossier ressource**

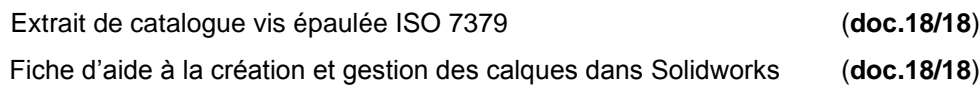

# *Travail à remettre :*

**U-XXXX (XXXX : n° candidat)** 

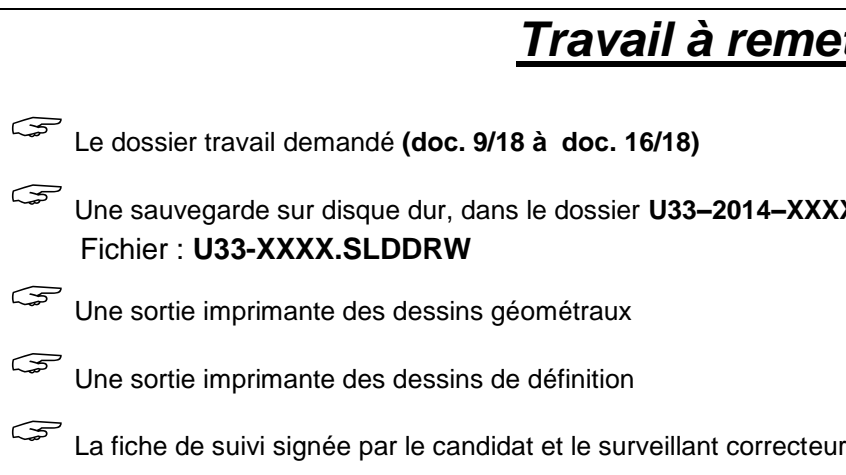

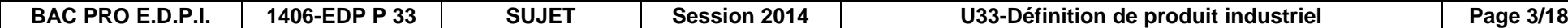

# **DOSSIERS DE PRESENTATION -**

# **TECHNIQUE**

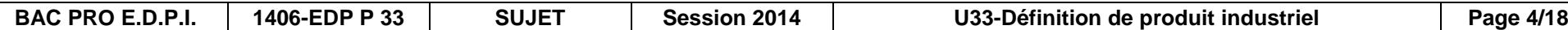

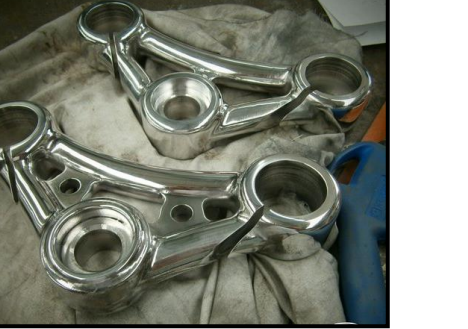

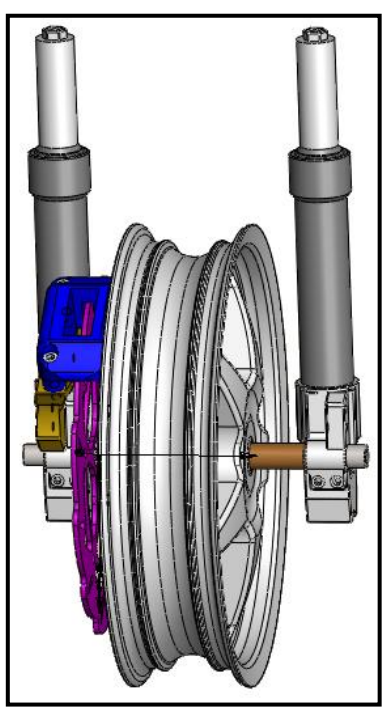

## **1. Mise en situation**

Les scooters utilisés en<br>étition sont issus du compétition sont issus du commerce. Ils sont préparés pour être le plus performant possible, et nécessitent notamment un système de freinage adéquat pour être utilisés en toute sécurité. L'étude suivante porte sur le système de freinage développé par la société SOYLE, adaptable à la plupart des scooters commercialisés.

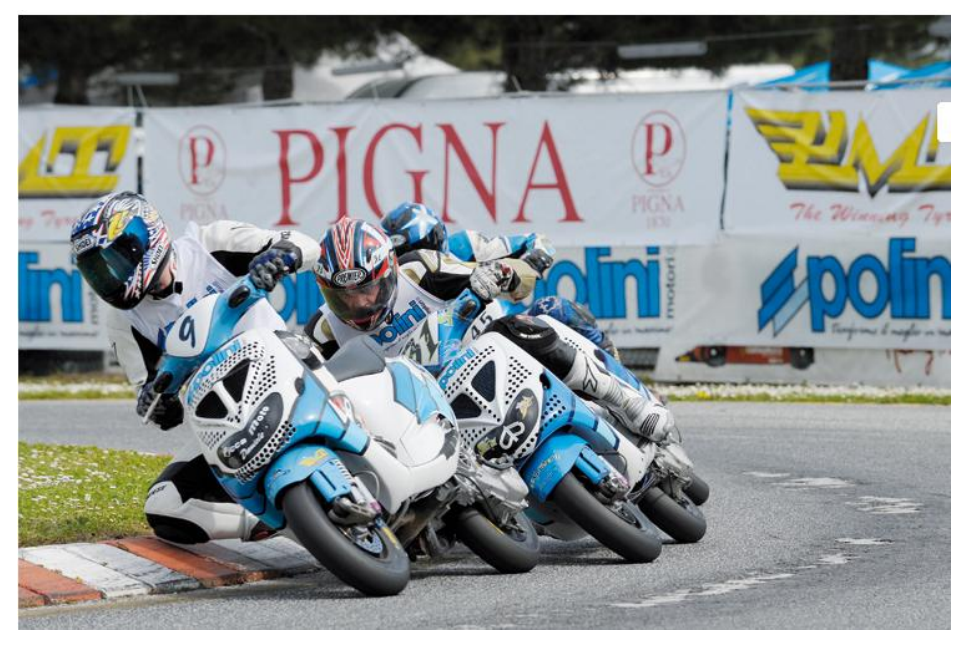

# **2. La société SOYLE**

SOYLE est une entreprise basée à Saint Evarzec (29). Elle est spécialisée dans l'équipement de motos, scooter ou BMX. Ses pièces sont commercialisées via internet.

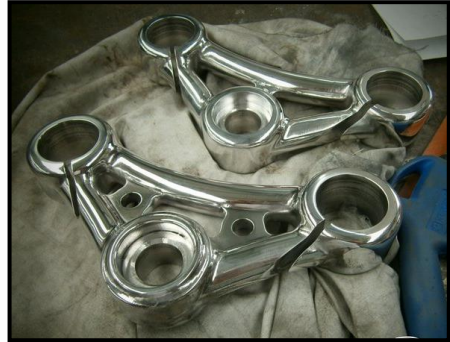

 *Situation géographique de SOYLE*

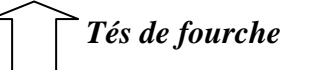

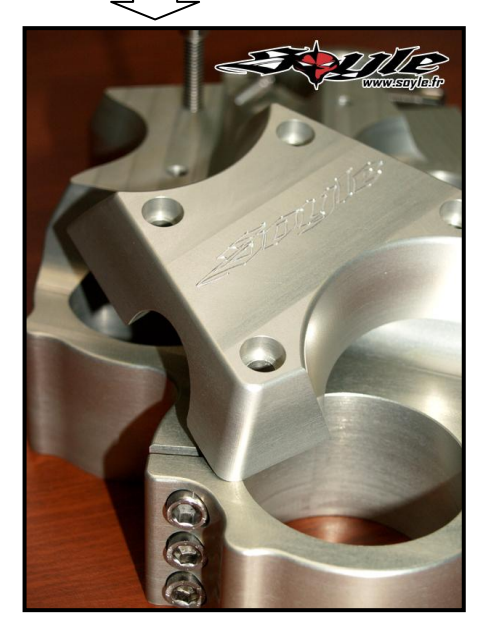

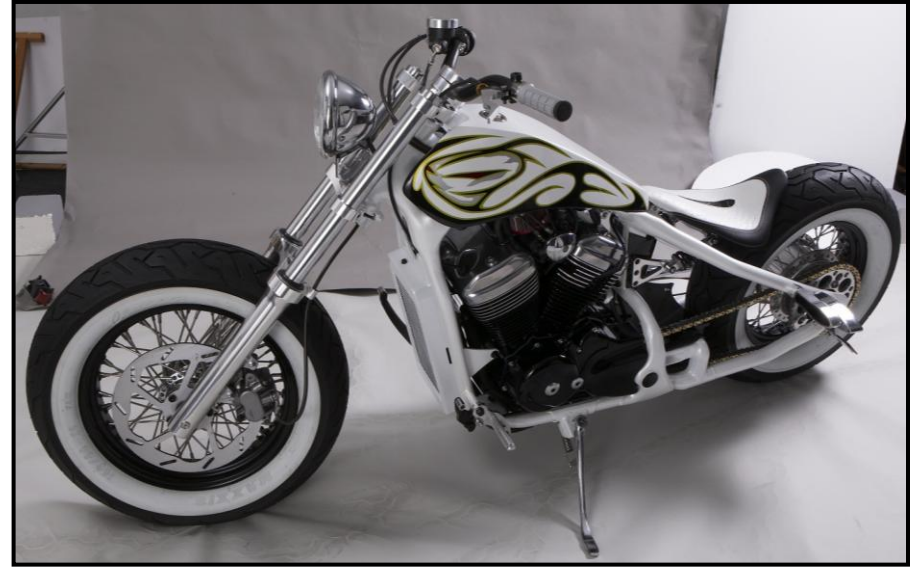

*Custom*

### **3. Descriptif du produit**

 Cliquer sur la configuration *« état modifié »* s pièces ajoutées au système de freinage apparaisent d'ensemble *« après modifications* »

Il s'agit d'un système de freinage de scooters utilisé en compétition. Ces bolides survitaminés atteignent de grandes vitesses, il est donc nécessaire de revoir leurs systèmes de freinage.

## **4. Problématique**

Sur les scooters classiques, la roue avant est équipée d'un disque et étrier de frein. Les hautes vitesses atteintes en compétitions nécessitent une amélioration du freinage, et donc d'équiper la roue avant d'un second disque et étrier de frein, et d'un support d'étrier, sur le fourreau de fourche droit.

> Les fourreaux de fourche droite 15 et gauche 1 sont identiques, mais les deux supports d'étriers 3 et 16 ne sont pas des pièces symétriques ; il est donc nécessaire de définir une nouvelle pièce.

# **5. Fonctionnement du système de freinage**

- Ouvrir *« Etrier de frein double scooter.sldasm »*
	- Le modèle 3D du système de freinage du scooter apparait, configuration *« état initial »*, voir dessin d'ensemble *« avant modifications »* page 5/18.

Lorsque le pilote actionne le frein, une paire de plaquettes (non représentées), situées à l'intérieur de l'étrier 2, viennent serrer le disque de frein 9. (Voir doc 5/18)

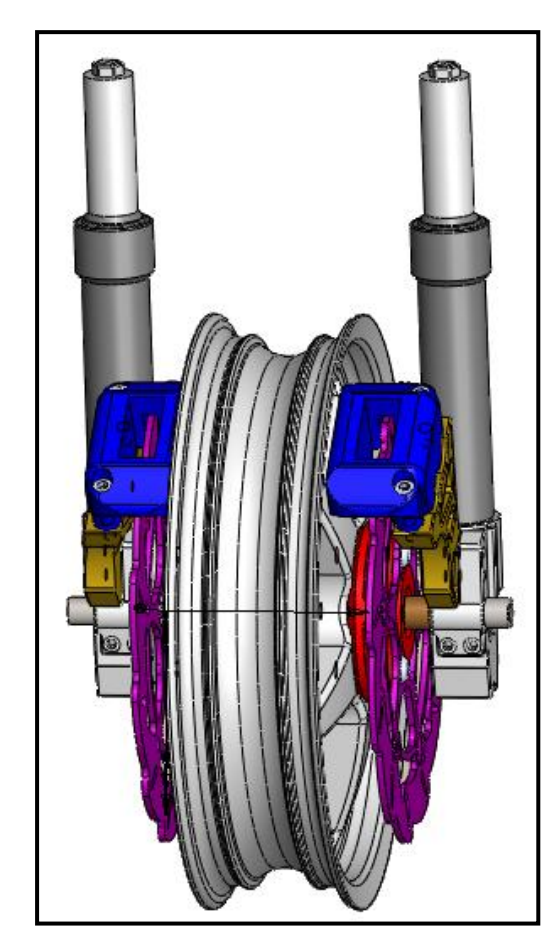

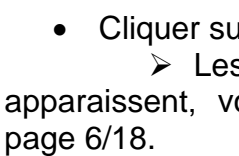

 Les pièces ajoutées ou modifiées lors de la modification sont repérées sur la vue éclatée, page 7/18.

Lorsque le pilote actionne le frein, deux paires de plaquettes (non représentées) situées à l'intérieur des deux étriers 2, viennent serrer les deux disques de frein 9. Le doublage du système améliore grandement l'efficacité du freinage. (Voir doc 6/18)

### **Nous limiterons l'étude à la définition du moyeu 17 et du support d'étrier droit 16.**

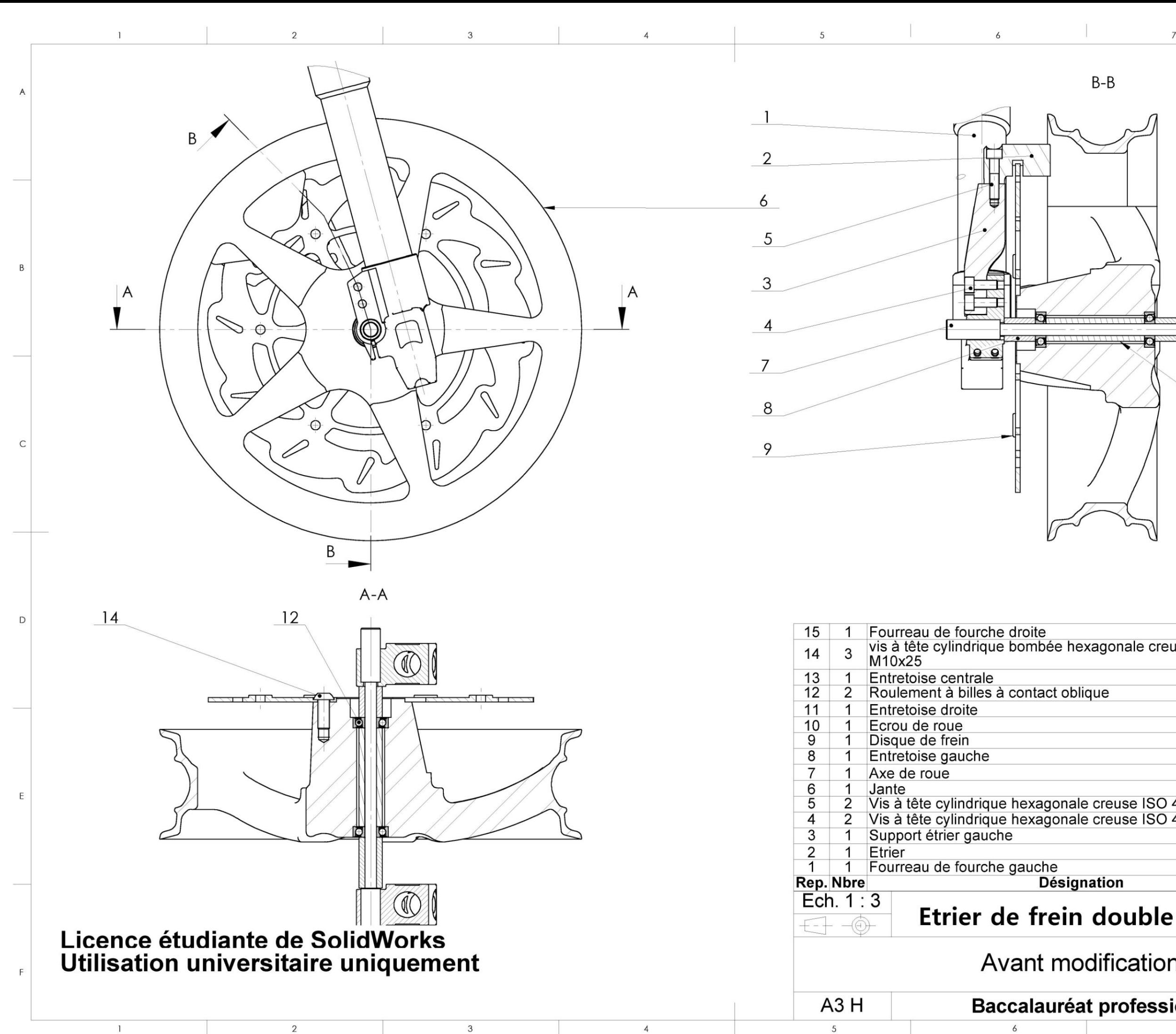

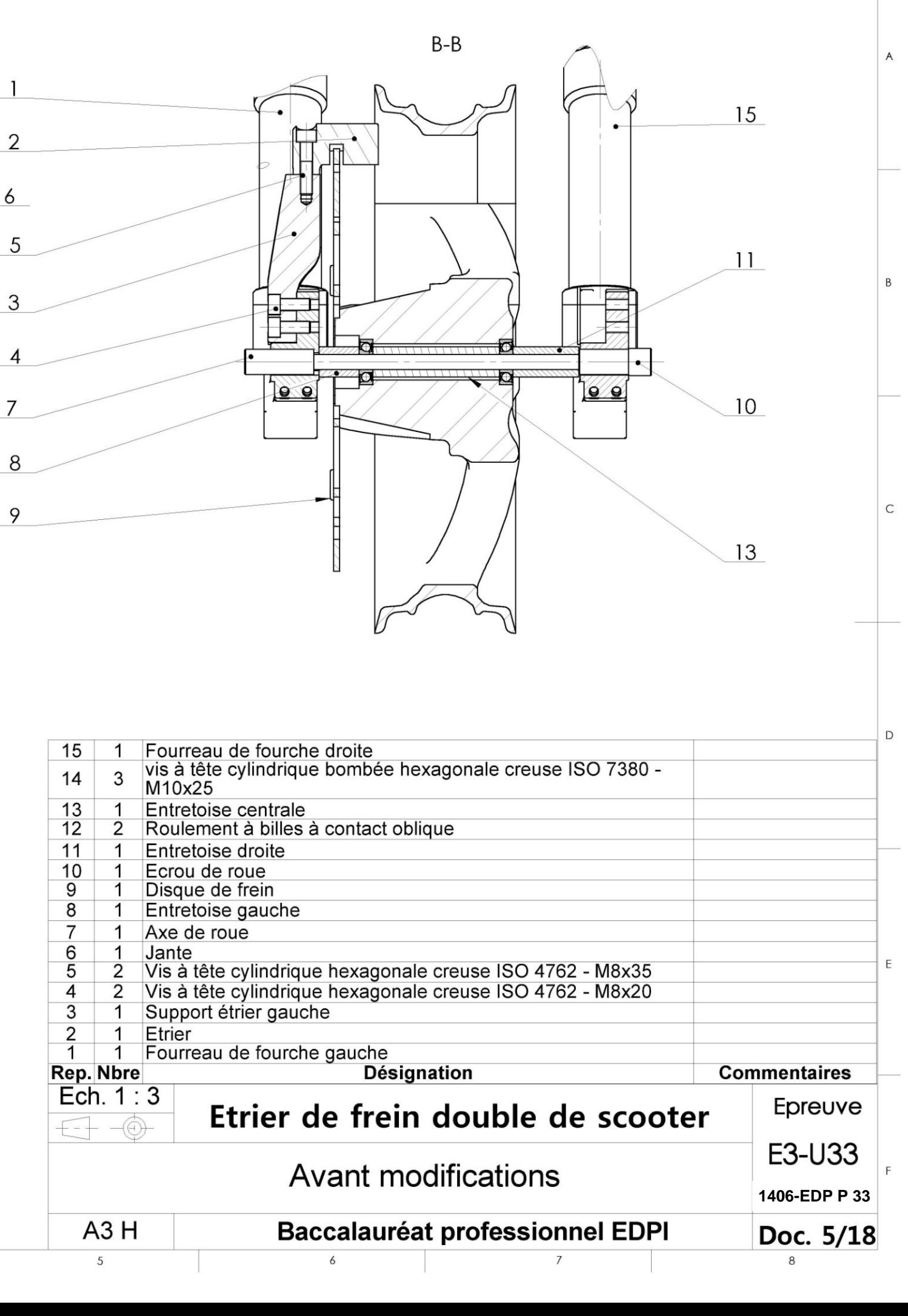

8

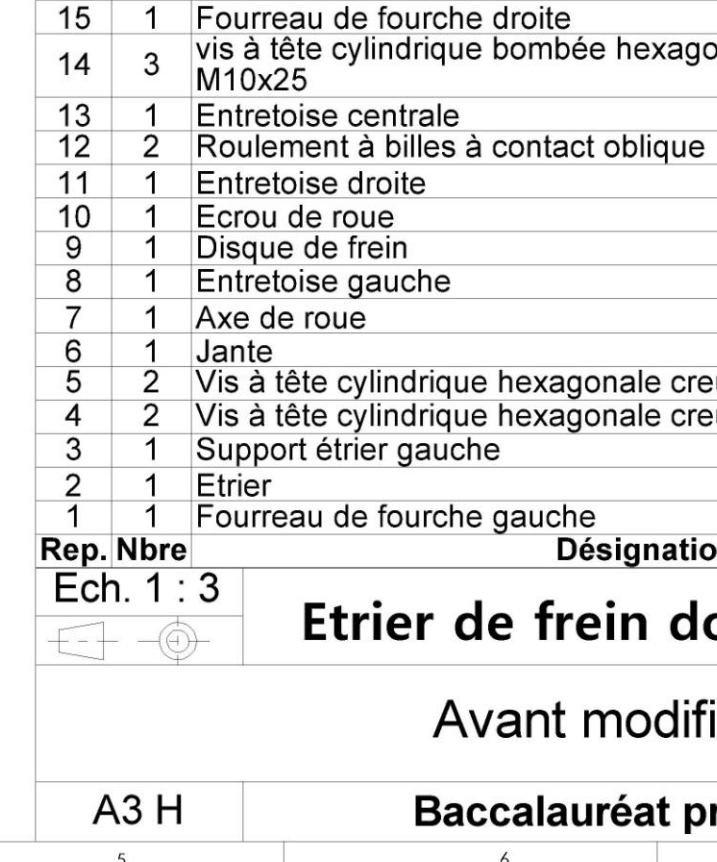

 $\overline{5}$ 

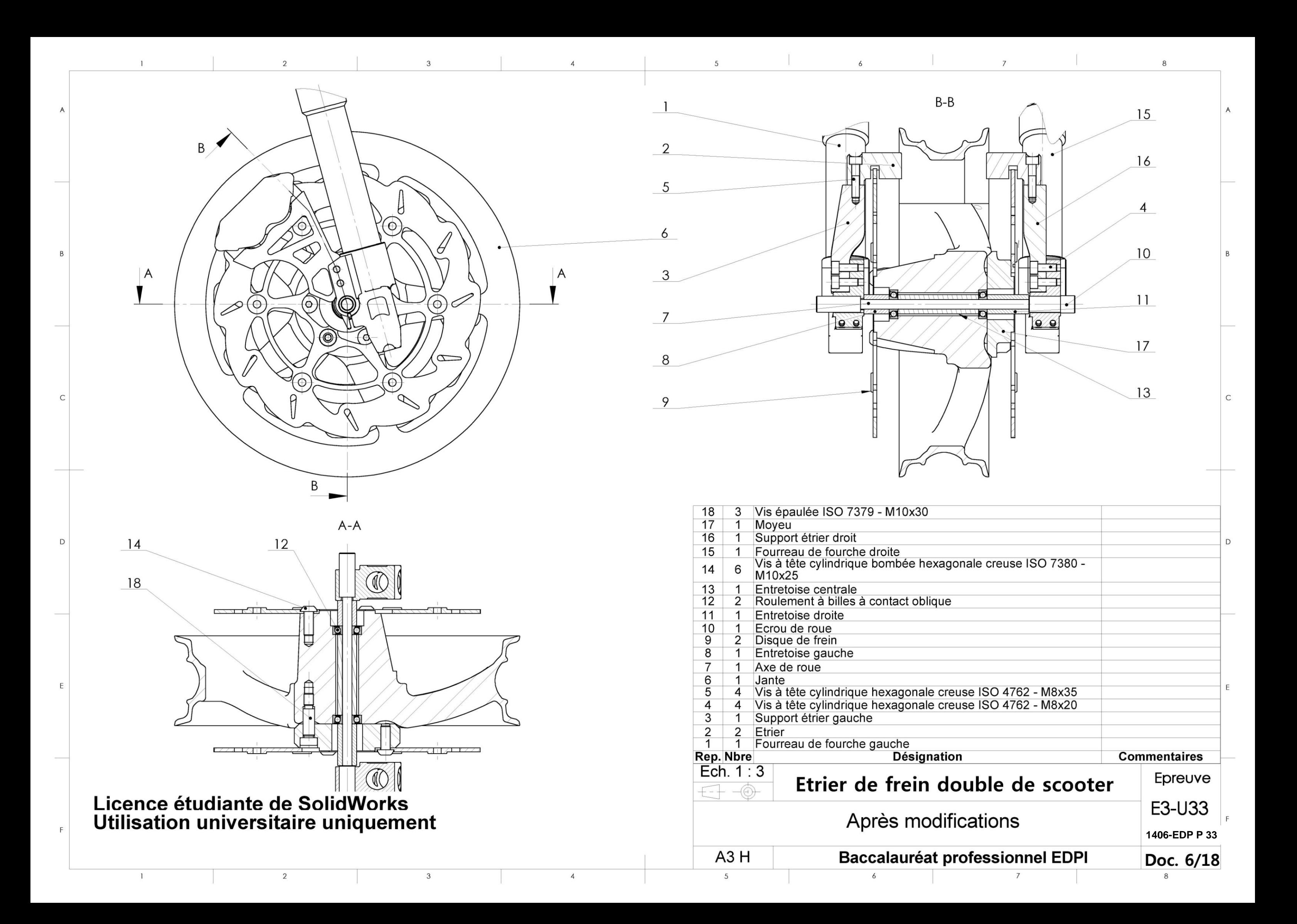

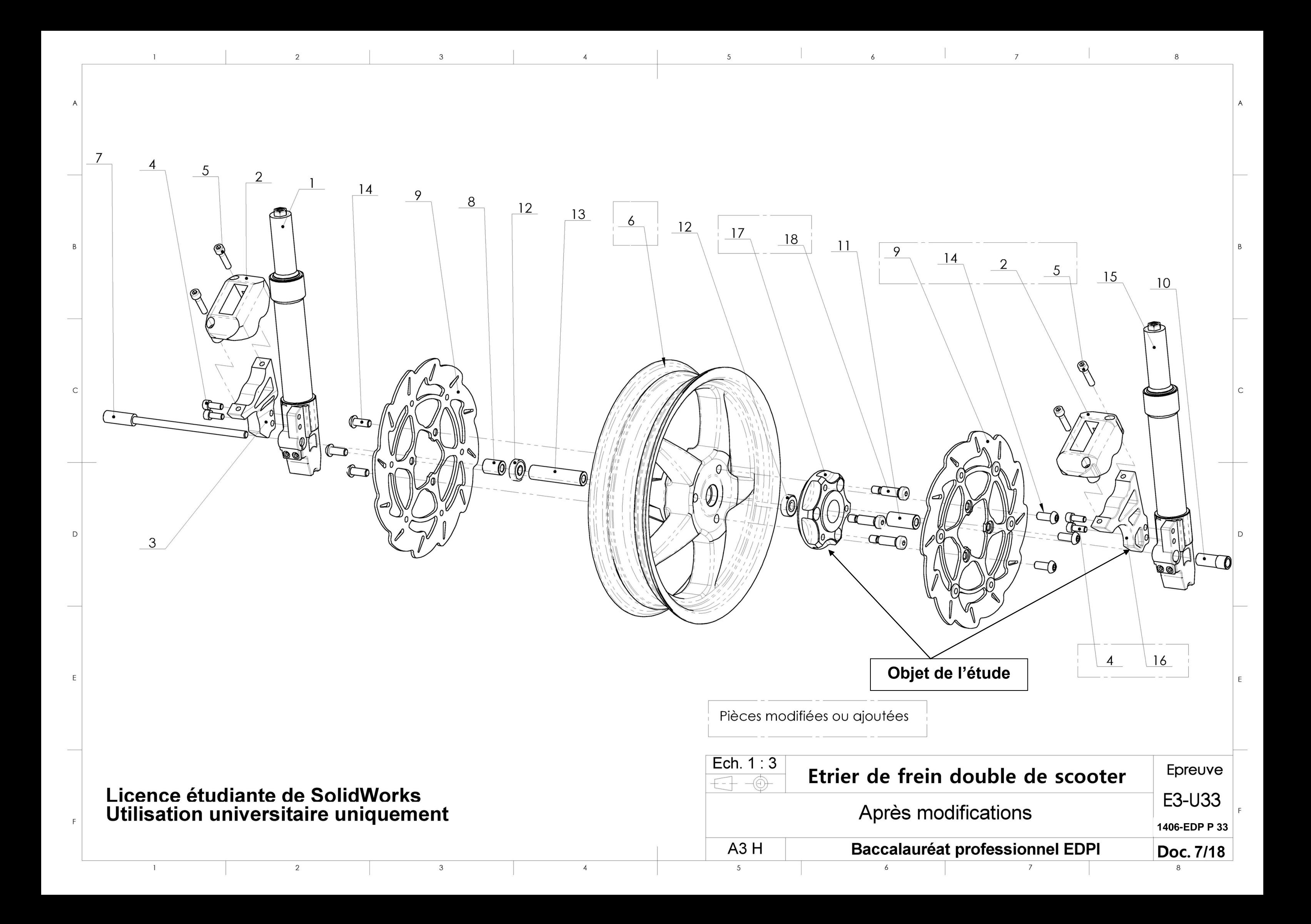

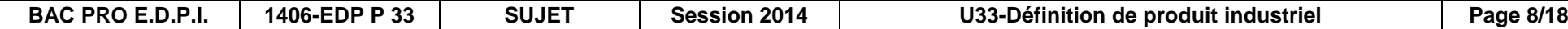

**6. Graphe des contacts du moyeu 17**

# **7. Diagramme FAST du moyeu 17**

# **8. Graphe des contacts du support étrier droit 16**

# **9. Diagramme FAST du support étrier droit 16**

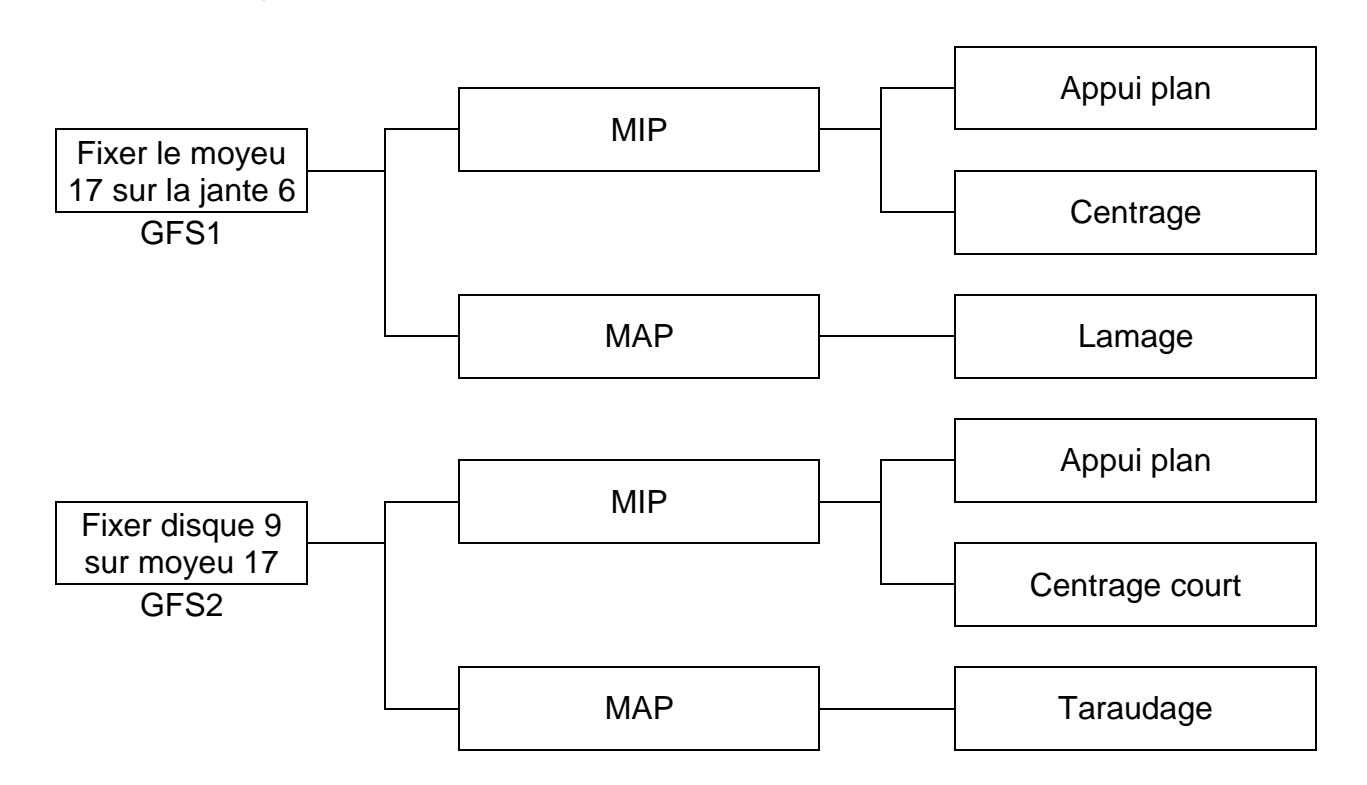

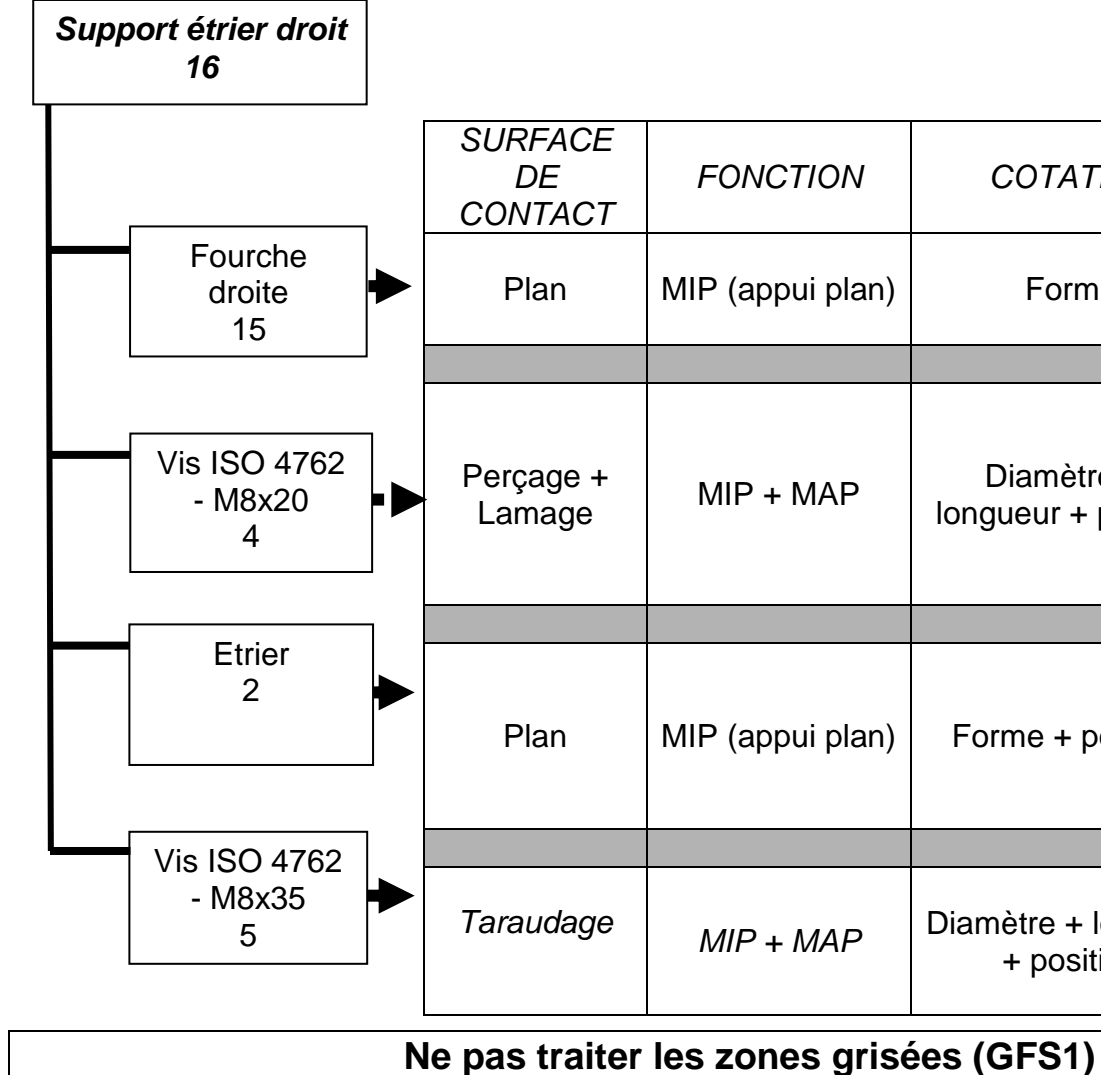

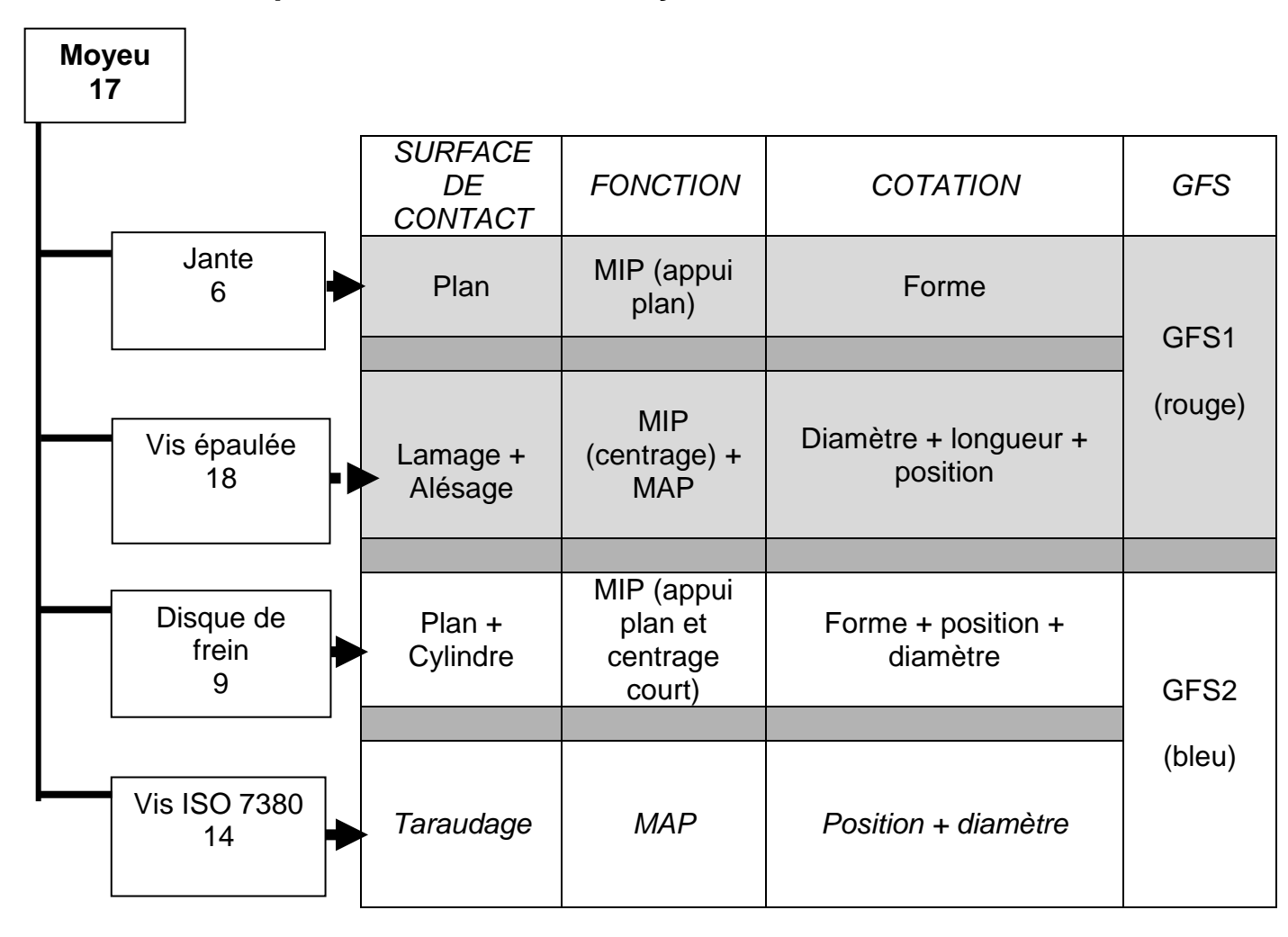

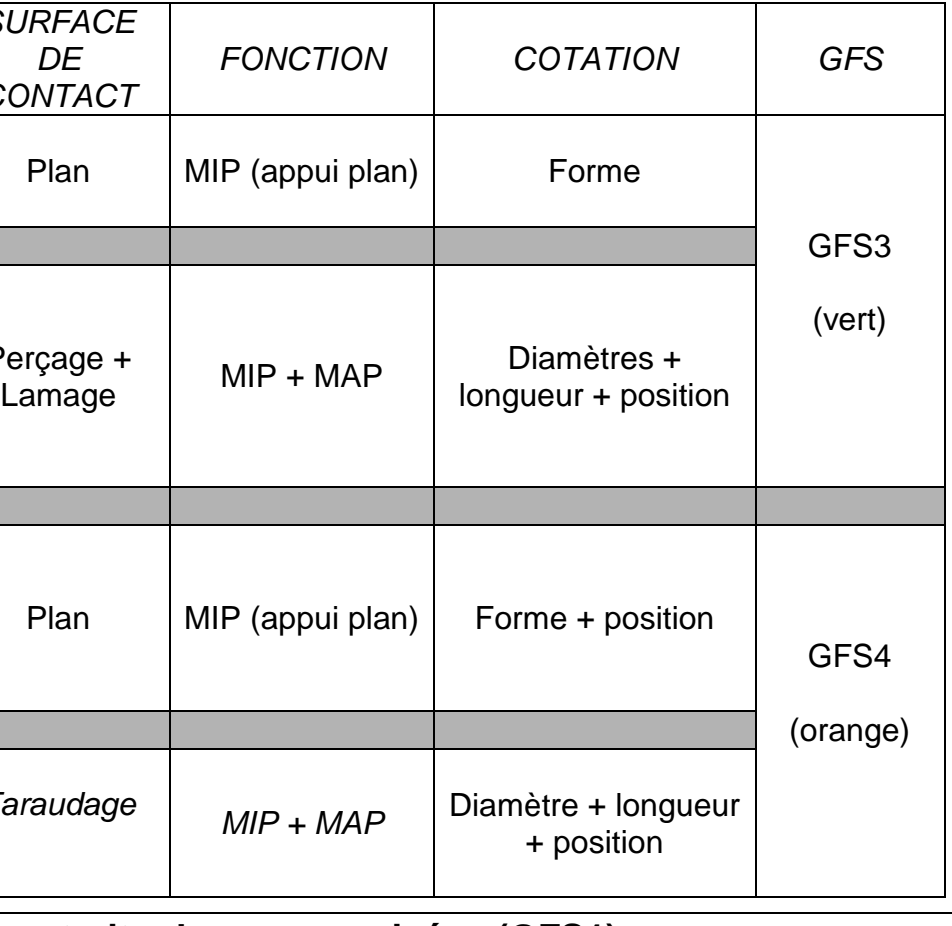

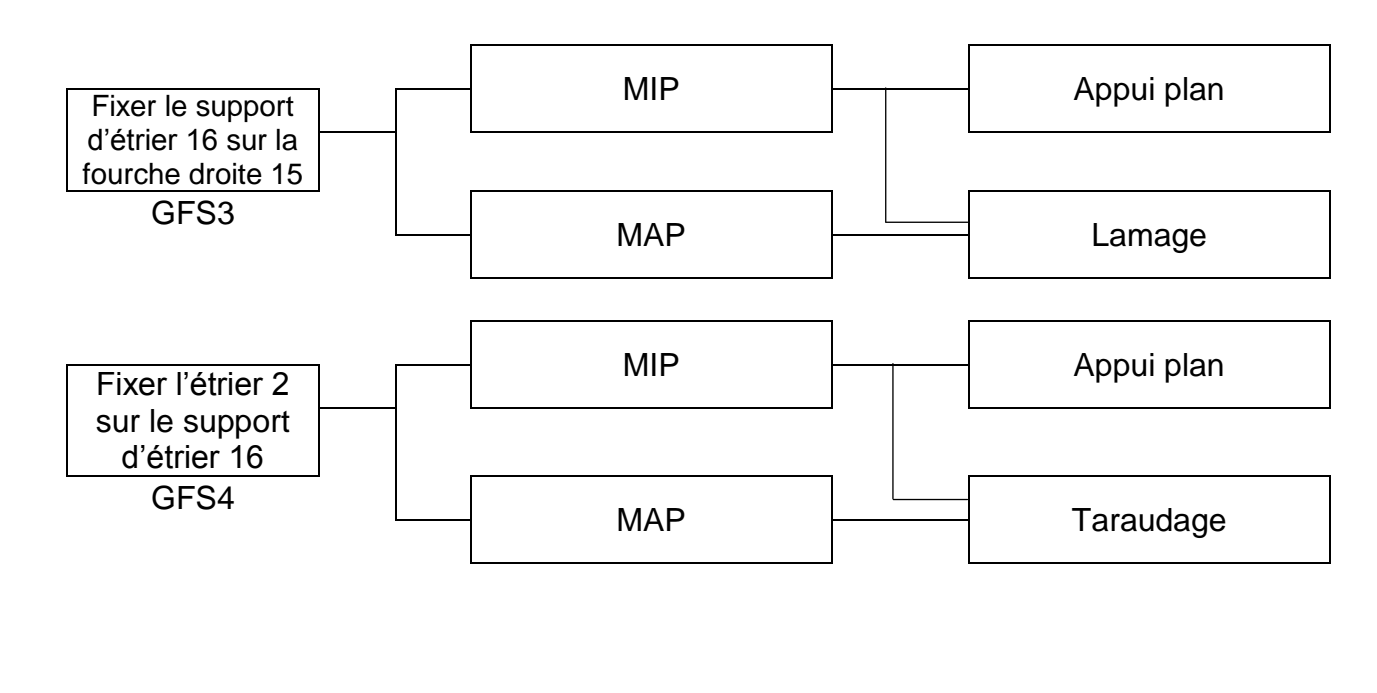

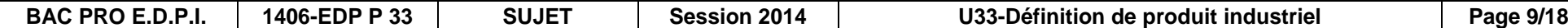

# **DOSSIER DE TRAVAIL**

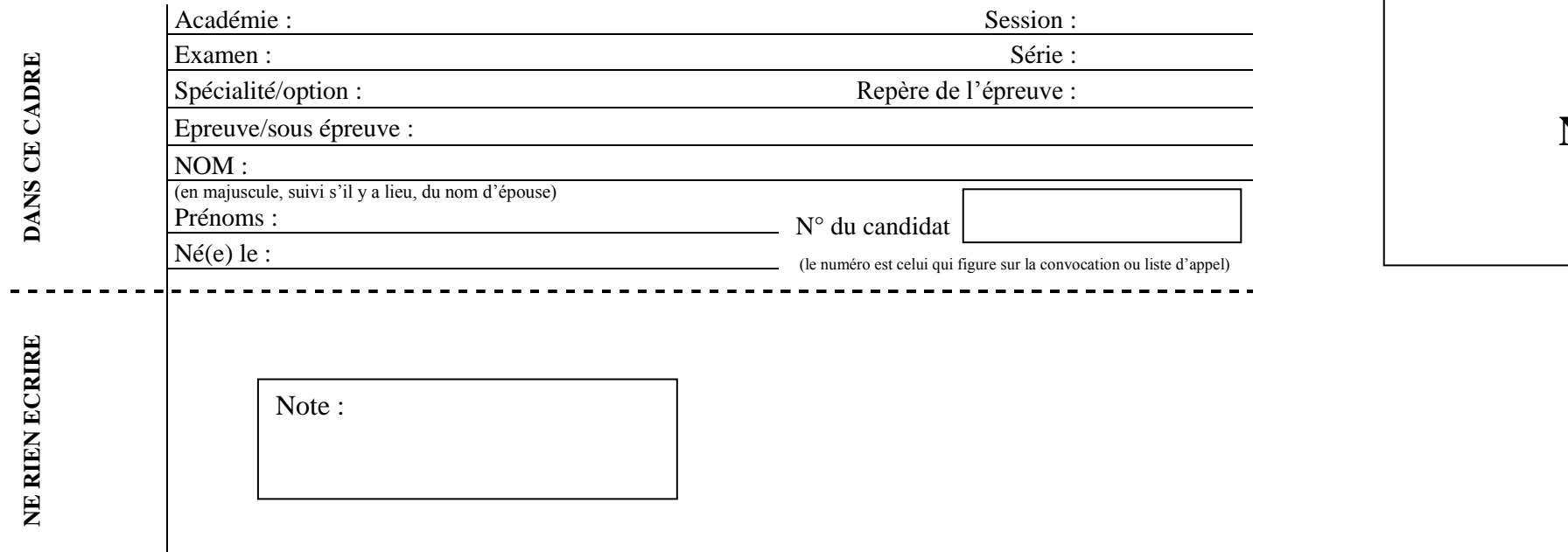

Il est interdit aux candidats de signer leur composition ou d'y mettre un signe quelconque pouvant indiquer sa provenance.

# **NE RIEN ÉCRIRE DANS CETTE PARTIE**

# **TRAVAIL DEMANDE**

# **1. COTATION FONCTIONNELLE**.

Définir les chaînes de cotes fonctionnelles, que l'on nommera **Ja**, **Jb**, **Jc**, et **Jd**.

Ja : exigence de positionnement du plan médian de la rainure de l'étrier aligné avec le plan médian du disque. Jb : la profondeur de l'alésage du moyeu 17 est suffisante pour mettre en position la vis épaulée ISO 7339 – M10 x 30 repère 18.

Jc : garantir un montage correct du disque 9 sur le moyeu 17 (centrage court).

Jd : jeu entre étrier de frein 2 et disque de frein 9.

**1.** Réaliser, sur le dessin ci-dessous, les chaînes de cotes relatives aux jeux fonctionnels Jb, et Jc auxquels participent les pièces objet de l'étude ; inscrire sur le dessin ci-contre le nom des cotes de la chaîne Ja.

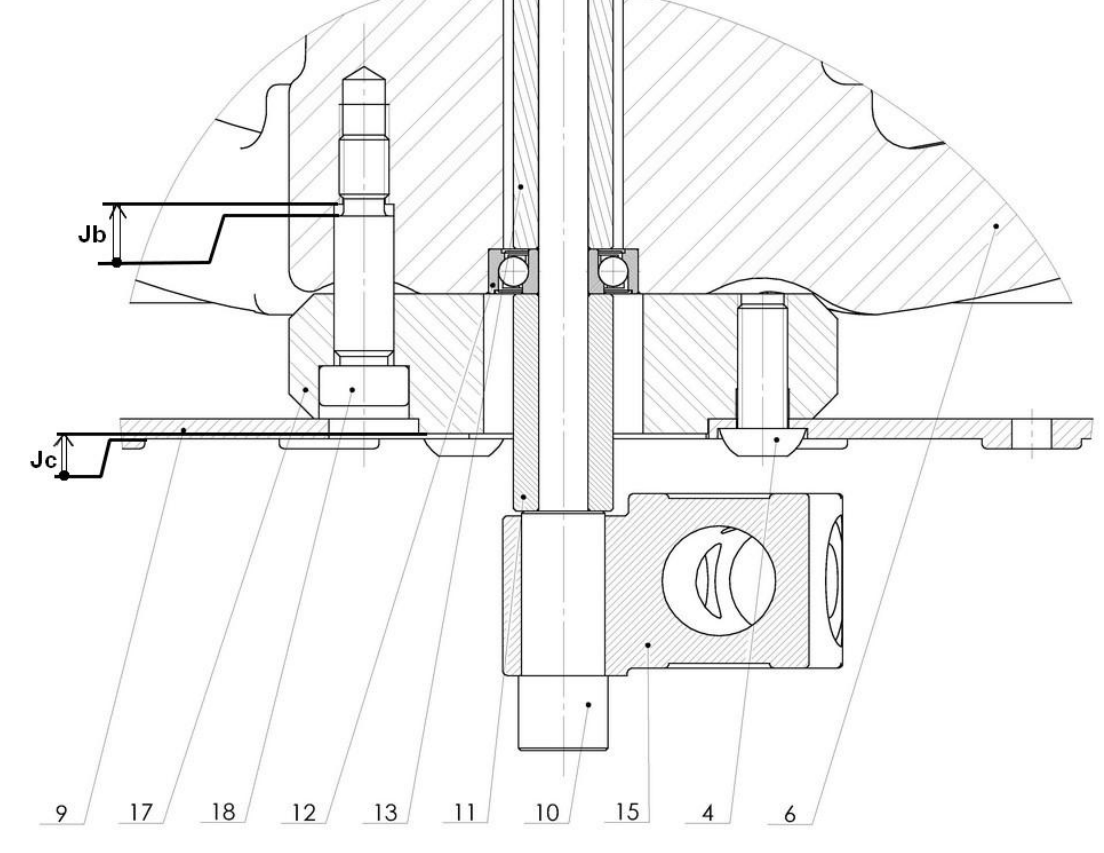

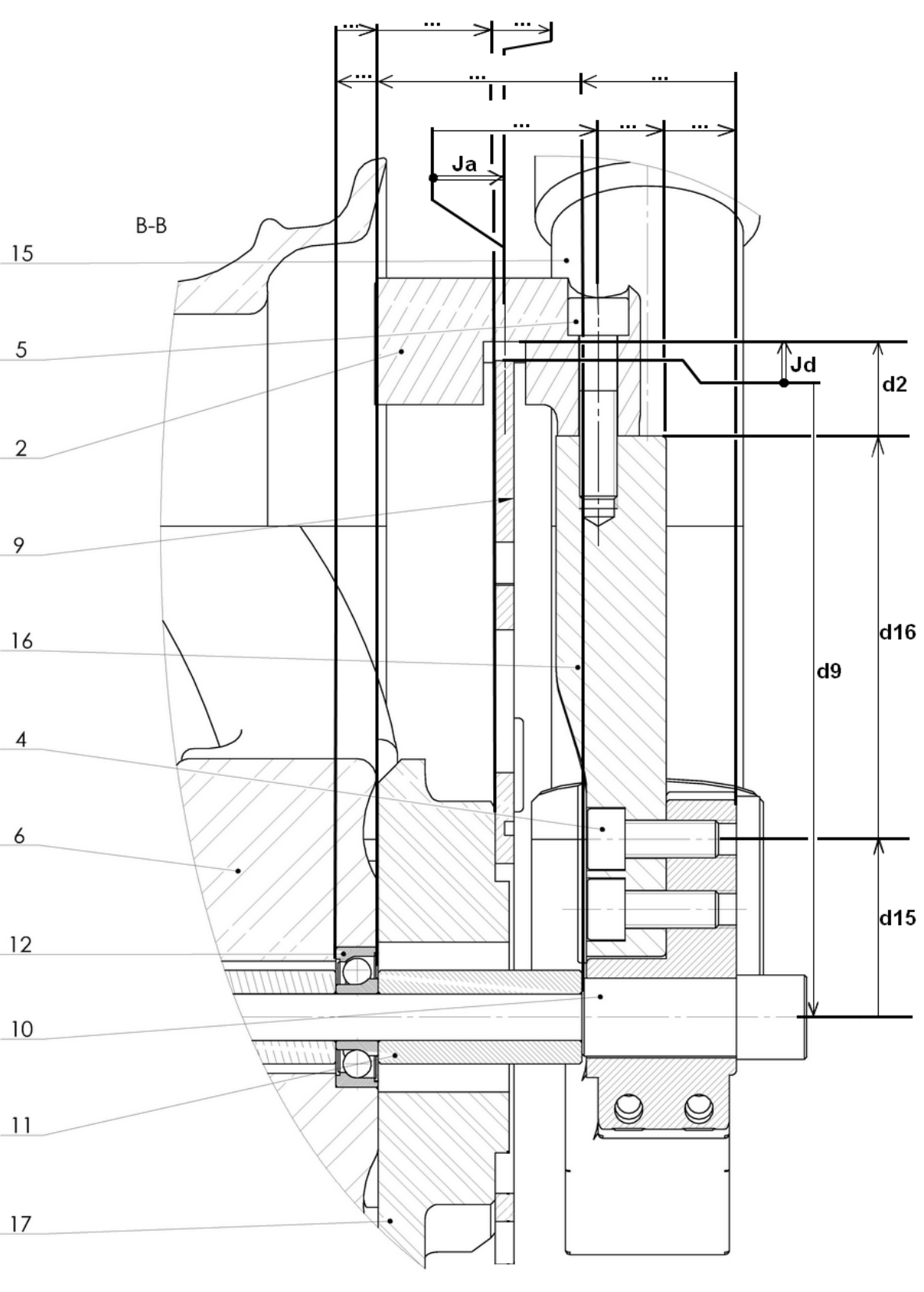

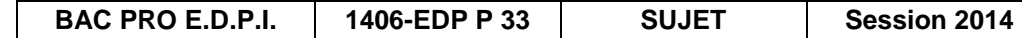

A partir des chaînes de cotes, écrire les équations relatives aux jeux maxi et mini de Ja et Jd.

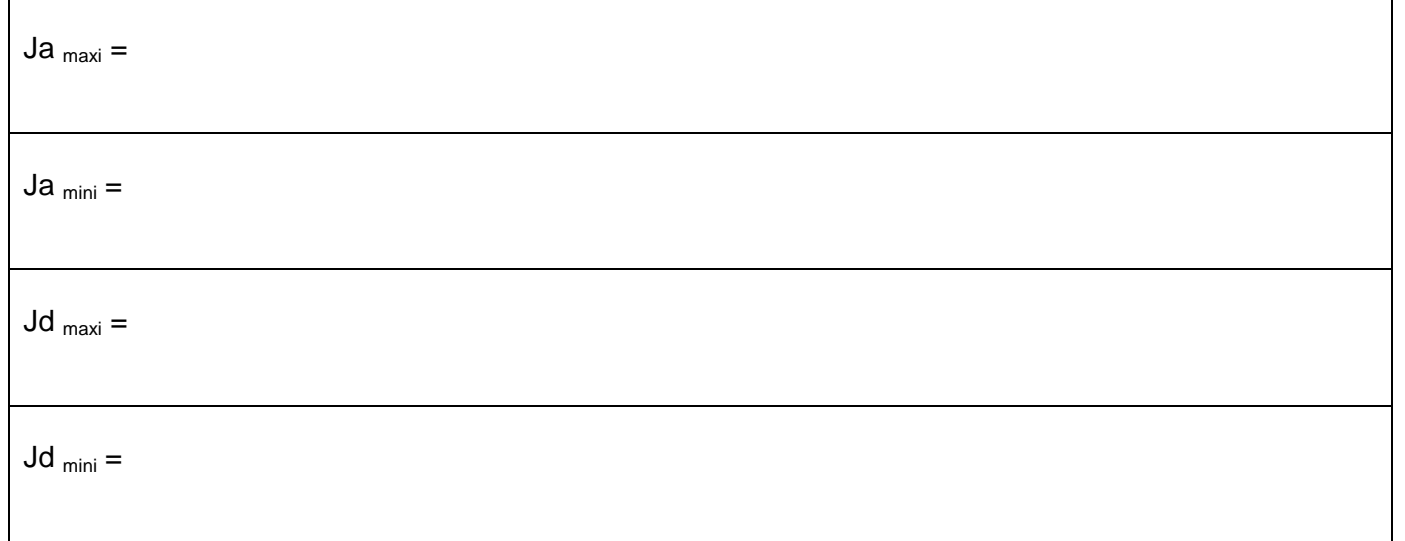

## **2. RECHERCHE DES SURFACES FONCTIONNELLES ET RECHERCHE DE LEURS COTATIONS.**

A partir des graphes des contacts et FAST **doc. 8/18** et de l'ensemble du dossier, il vous est demandé d'effectuer le repérage des surfaces fonctionnelles **des pièces moyeu 17 et support d'étrier droit 16. Travailler sur les doc. 13/18 à doc. 15/18 en s'inspirant de l'exemple fourni doc. 12/18**.

- Mettre en couleur les surfaces fonctionnelles étudiées sur les dessins du tableau doc **13/18 à doc. 15/18**
- Inscrire dans le tableau :
	- o la cotation dimensionnelle sans les tolérances,
	- $\circ$  les spécifications de forme (sans indication de la valeur numérique),
	- o les spécifications de position (sans indication de la valeur numérique),
	- o les relations entre les GFS 1 et 2 (moyeu 17) et entre les GFS 3 et 4 (étrier droit 16),
	- o les états de surfaces sans indications chiffrées.
- Mettrez en place sur les figurines les indications de cotation.

# **2.1 DEFINITION du moyeu 17**

A l'aide des éléments du dossier, des travaux de recherche de cotation et de recherche des surfaces fonctionnelles qui ont été menés et en utilisant les fichiers du modèle virtuel 3D de l'ensemble, on vous demande de réaliser :

- **La mise en plan géométral du moyeu 17,**
- **Une sortie papier en 2 exemplaires du dessin géométral du moyeu 17, dont l'une est destinée au travail préparatoire de recherche de cotation,**
- **Une sortie papier de la cotation de définition de produit fini du moyeu 17.**

# **NE RIEN ÉCRIRE DANS CETTE PARTIE**  $\vert$  $\vert$  **NE RIEN ÉCRIRE DANS CETTE PARTIE**

# **2.2 DEFINITION du support d'étrier droit 16**

A l'aide des éléments du dossier, des travaux de recherche de cotation et de recherche des surfaces fonctionnelles qui ont été menés et en utilisant les fichiers du modèle virtuel 3D de l'ensemble, on vous demande de réaliser :

- indiquer le numéro de candidat dans le cartouche,
- faire une sauvegarde sur le disque dur du fichier **U33–2014–XXXX,**
- $\bullet$  faire une sortie papier de ces dessins de définition.
- **La mise en plan géométral du support d'étrier droit 16,**
- **Une sortie papier en 2 exemplaires du dessin géométral du support d'étrier droit 16, dont l'une est destinée au travail préparatoire de recherche de cotation,**
- **Une sortie papier de la cotation de définition de produit fini du support d'étrier droit 16.**

# *Démarche :*

### **I) Géométrie de la pièce :**

 Réaliser une mise en plan **du moyeu 17 et du support d'étrier droit 16** (même fichier de mise en plan, feuilles nommées « moyeu 17 » et « support d'étrier droit 16 ») à partir du fichier-plan fourni (mise en plan **U33\_A3H\_vierge.slddrw**) en effectuant le choix des vues, coupes, sections et toutes autres vues qui seront jugées nécessaires pour définir complètement les formes des pièces afin de réaliser la

- cotation de définition.
	- Ajouter dans le cartouche le numéro de candidat.
- Faire deux sorties papier de ces dessins (une à remettre à la fin de l'épreuve, l'autre servira de brouillon pour la cotation de définition).

# **II) Cotation de définition :**

A l'aide des documents du dossier, de la deuxième sortie papier du dessin géométral, et à partir des travaux de recherche qui ont été menés :

 **Intégrer** les cotes A17, A16, B17, C17 et D16 sur la mise en plan correspondante, sans tolérance géométrique, issue du travail réalisé sur la chaîne de cotes. **Compléter** les mises en plan du moyeu 17 et du support d'étrier droit 16 par la cotation des surfaces fonctionnelles et des groupes de surfaces fonctionnelles (GFS 1, 2, 3 et 4), à savoir :

- cotation dimensionnelle avec inscription du tolérancement ISO,
- spécifications de forme (sans indication de la valeur numérique),
- spécifications de position (sans indication de la valeur numérique),
- états de surface.
- ajouter les relations géométriques d'orientation et/ou de positionnement entre les groupes fonctionnels **GFS1 et GFS2** puis **GFS3 et GFS4**.

**Compléter** le cartouche, sauvegarder et imprimer, à savoir :

**A noter : sur la mise en plan, utiliser un calque avec une couleur par groupe de surfaces fonctionnelles. Une fiche d'aide SolidWorks sur l'utilisation des calques est en document ressource voir doc. 18/18.**

# **NE RIEN ÉCRIRE DANS CETTE PARTIE**  $\vert$  $\vert$  **NE RIEN ÉCRIRE DANS CETTE PARTIE**

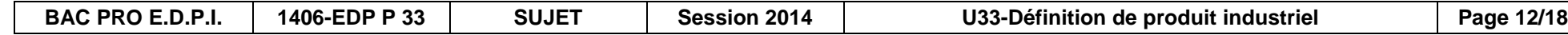

# **Repérage des surfaces du moyeu 17 – GFS1**

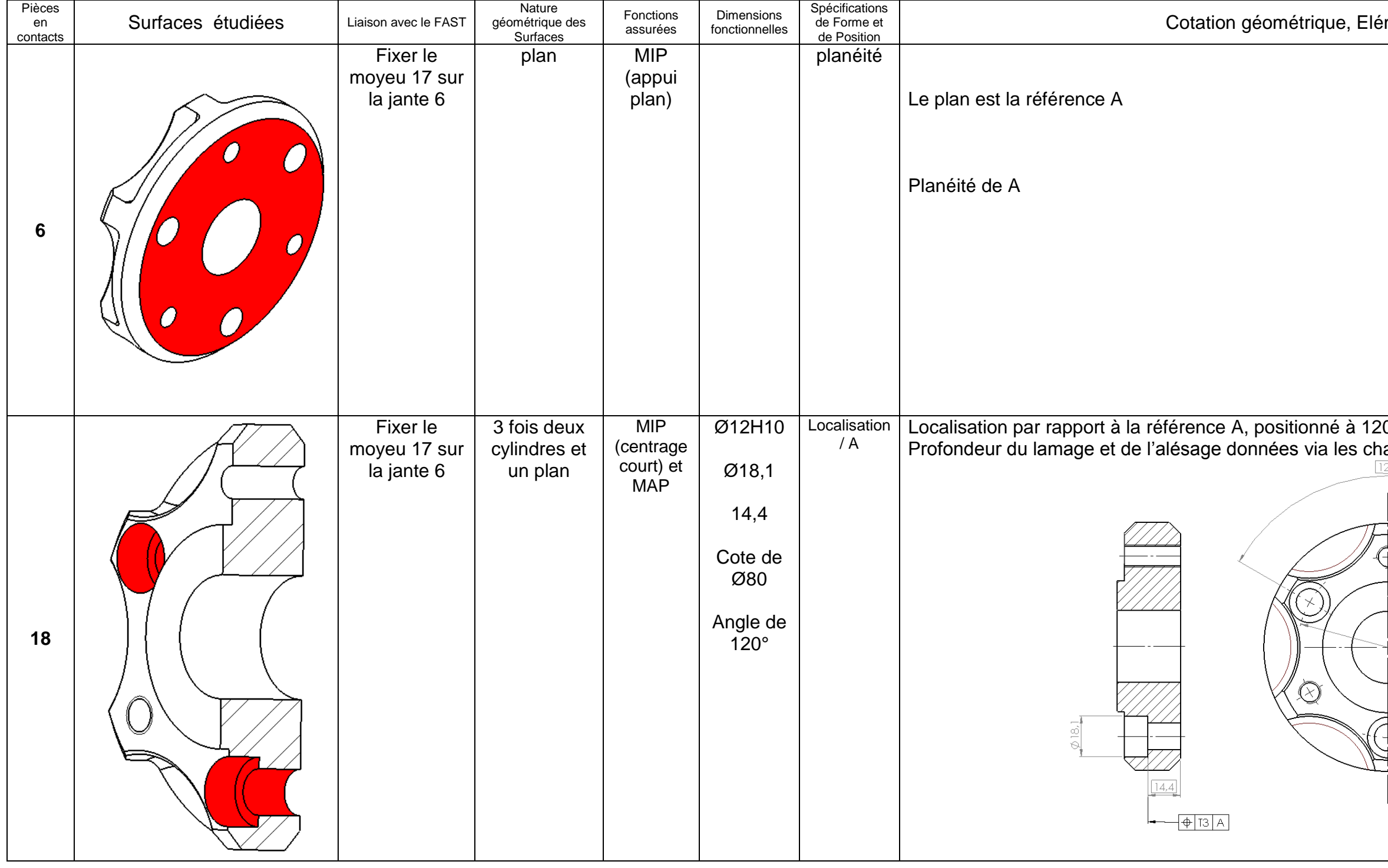

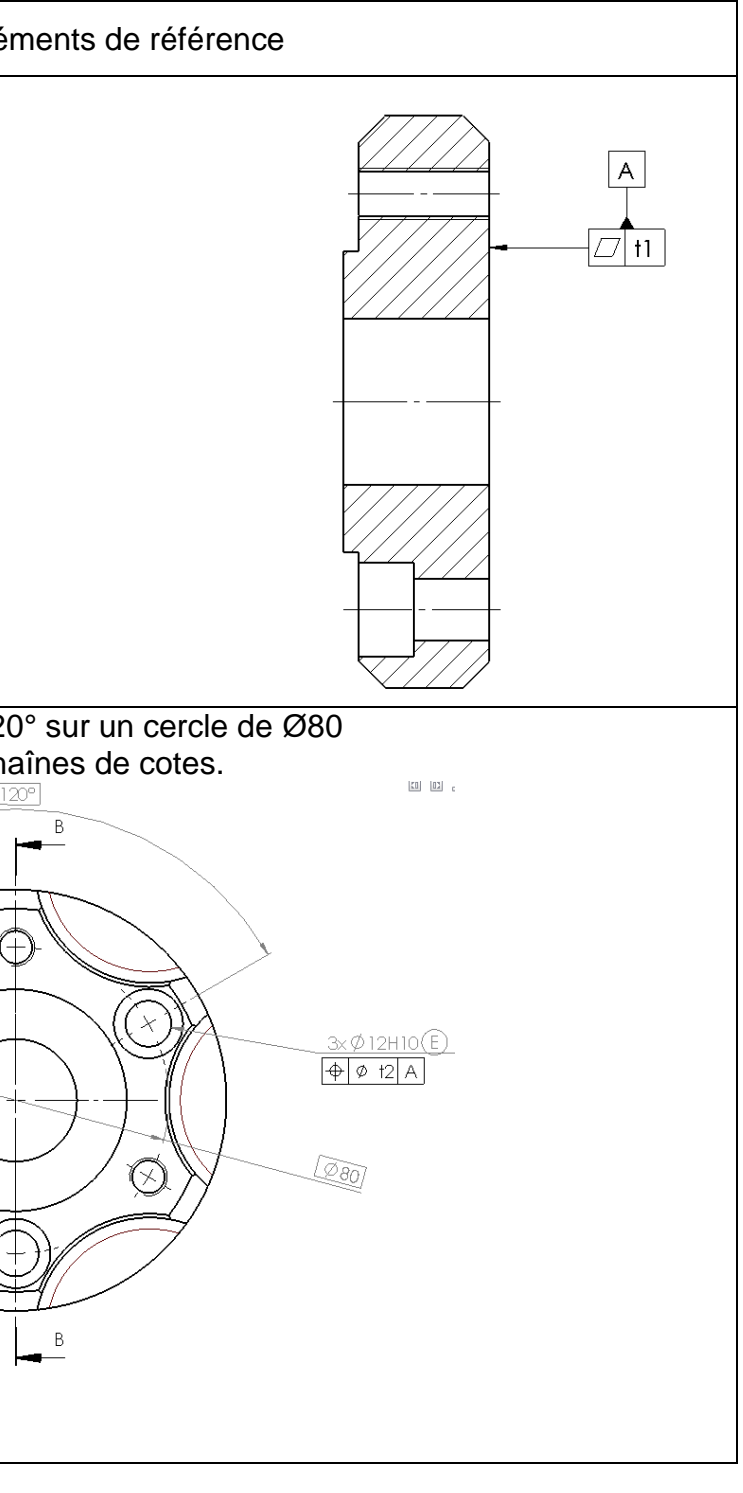

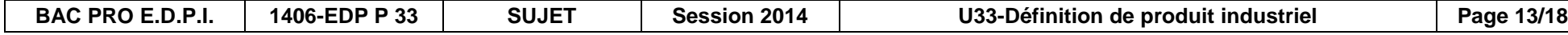

# **NE RIEN ÉCRIRE DANS CETTE PARTIE**  $\vert$  $\vert$  **NE RIEN ÉCRIRE DANS CETTE PARTIE**

# **Repérage des surfaces du moyeu 17 – GFS2**

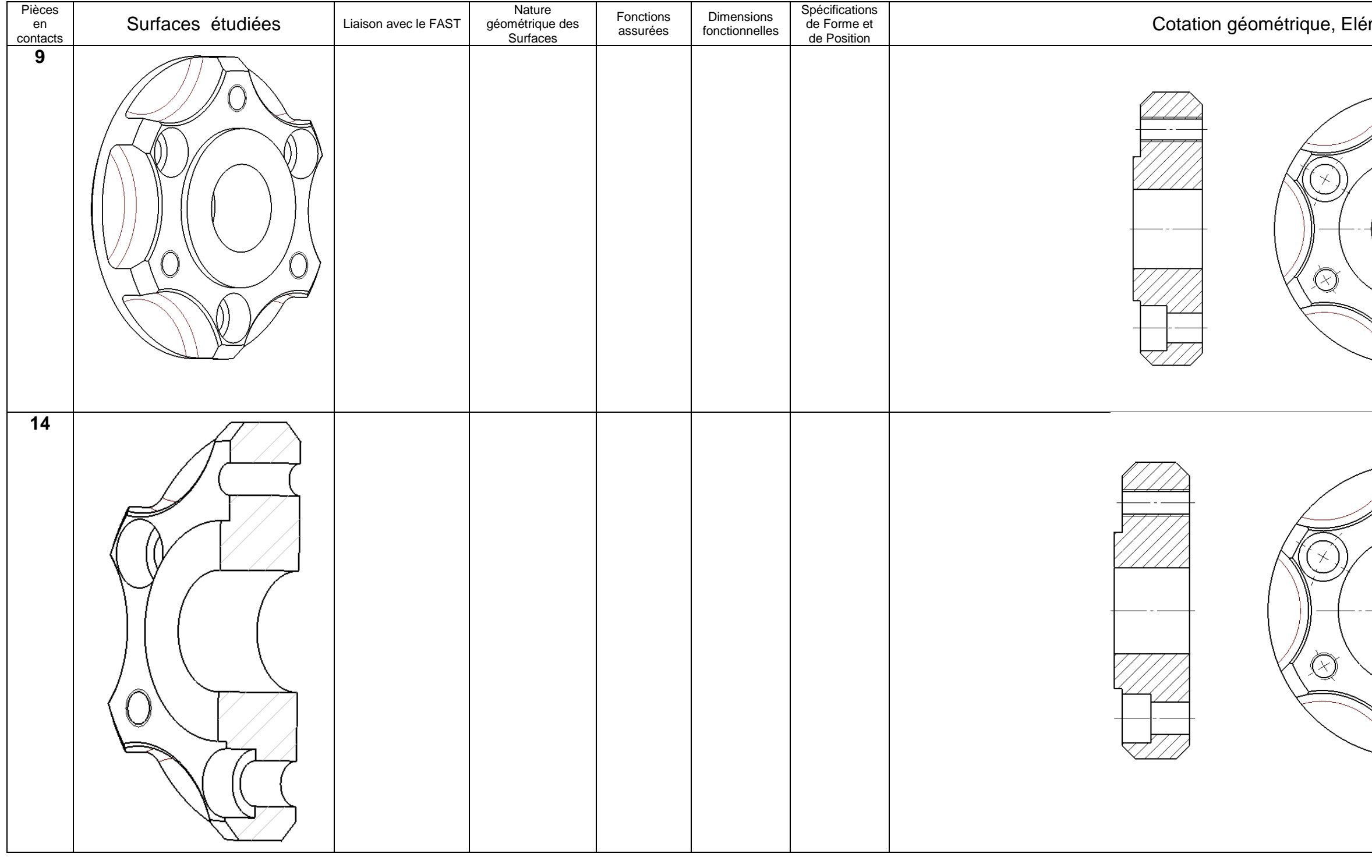

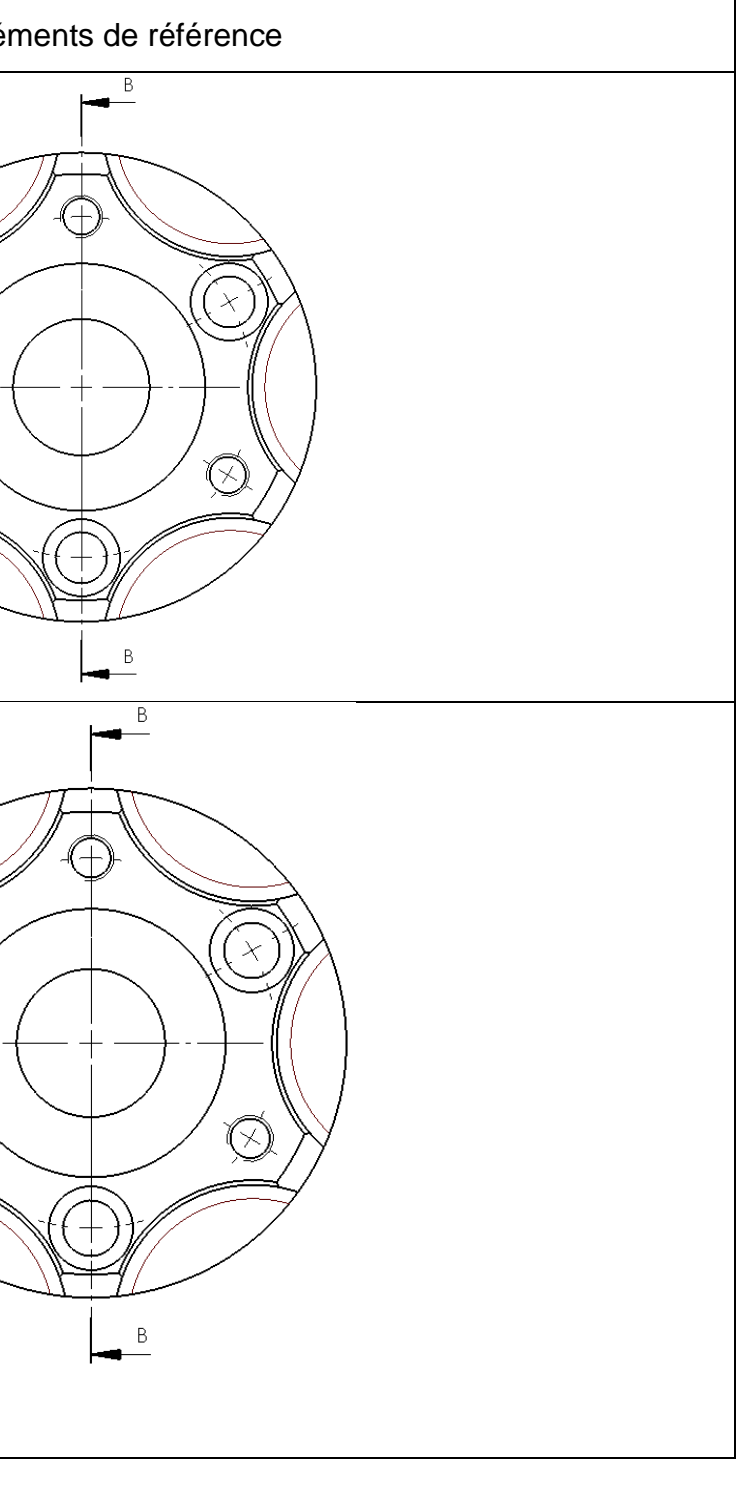

### éments de référence

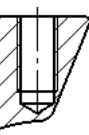

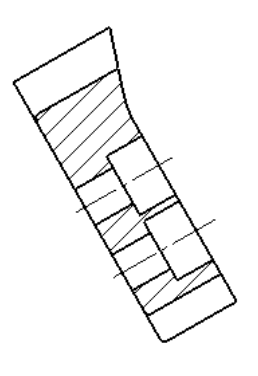

COUPE A-A

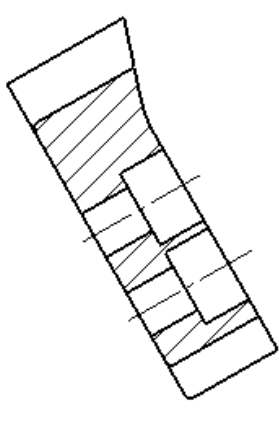

COUPE A-A

# **NE RIEN ÉCRIRE DANS CETTE PARTIE**  $\vert \cdot \vert$  **NE RIEN ÉCRIRE DANS CETTE PARTIE**

# **Repérage des surfaces du support d'étrier droit 16 – GFS3**

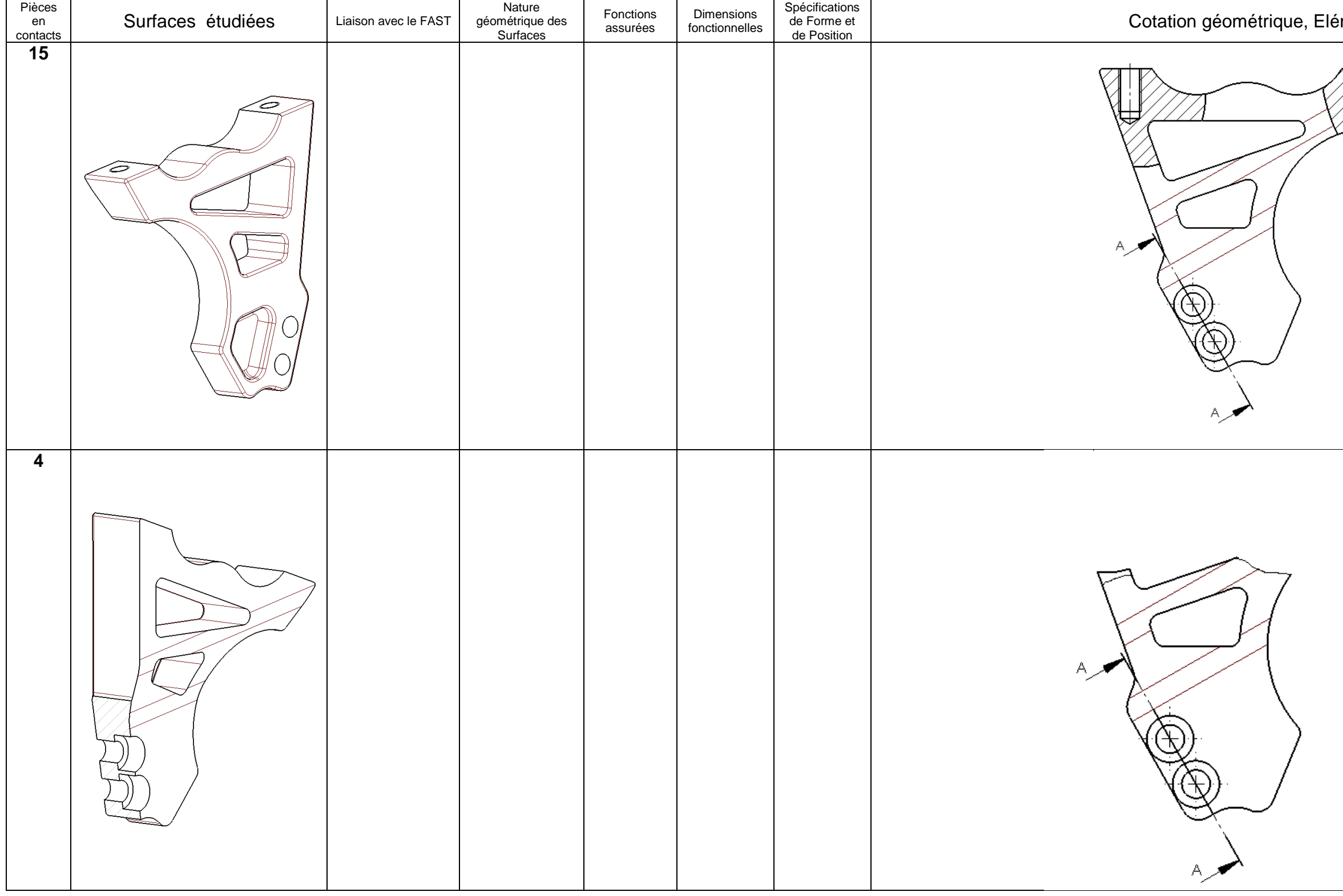

# **NE RIEN ÉCRIRE DANS CETTE PARTIE**  $\vert$  $\vert$  **NE RIEN ÉCRIRE DANS CETTE PARTIE**

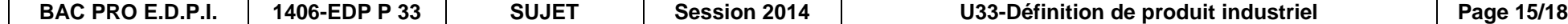

# ments de référence

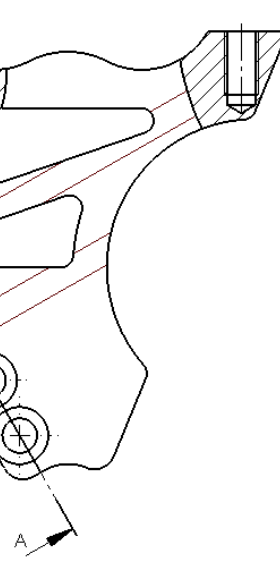

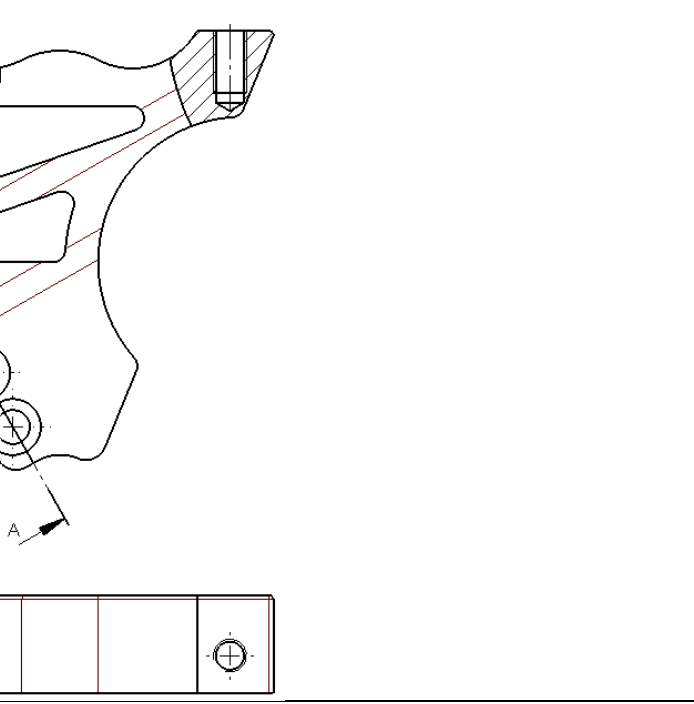

# **Repérage des surfaces du support d'étrier droit 16 – GFS4**

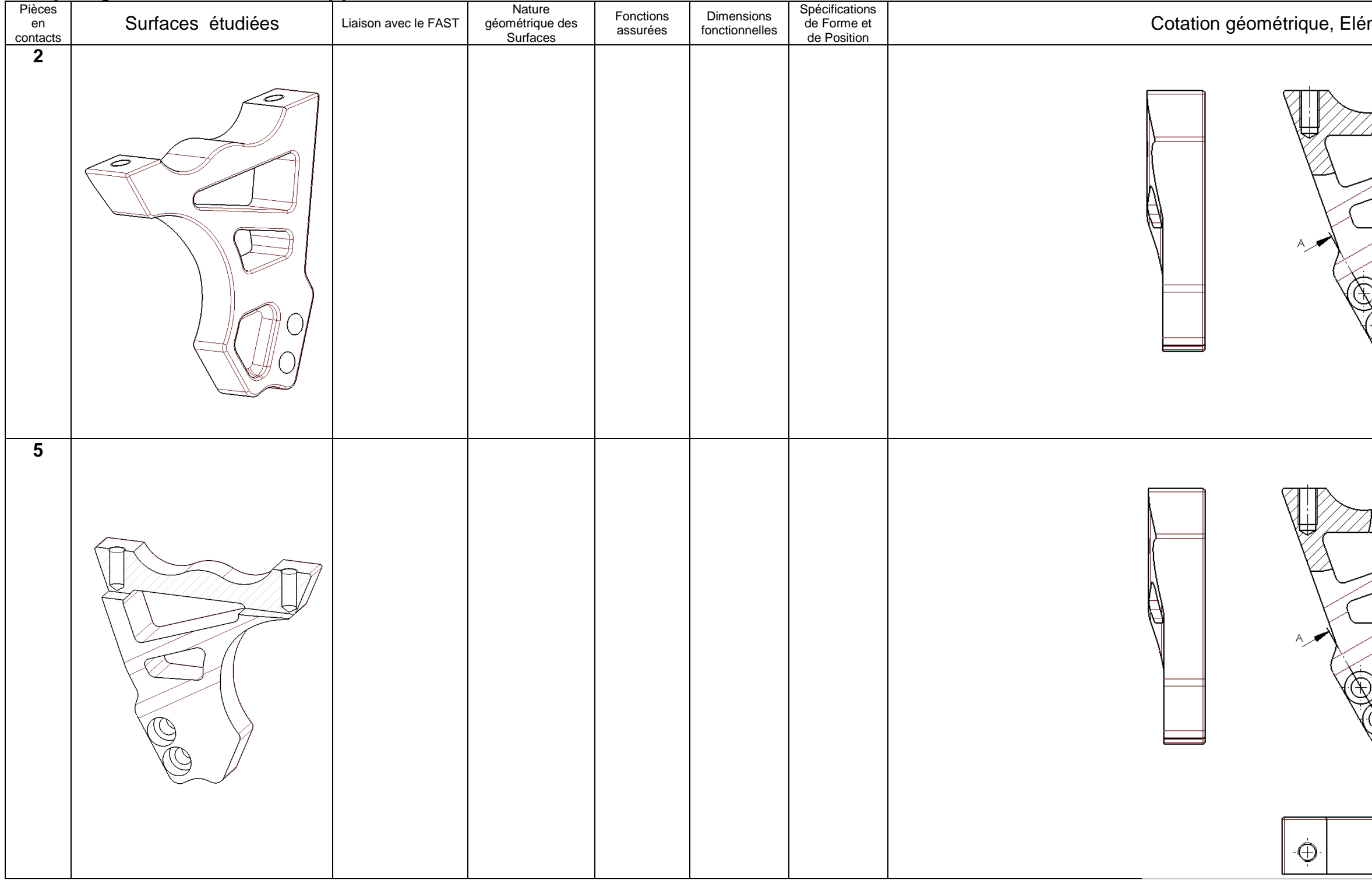

# **FICHE BAREME : DEFINITION DE PRODUIT**

**Définition de Produit Industriel : Durée 4h – coefficient 2 (notation sur 40)**

**ATTENTION : Le candidat est responsable de la sauvegarde régulière de son travail dans le dossier qui lui est réservé. TACHES Points sur 400** Mise sous tension du poste informatique et des périphériques **Début de session Renommer le dossier U33–2014 en U33–2014–XXXX Non évalué (où XXXX est le numéro du candidat)** Vérifier la présence des fichiers de travail dans le dossier cité ci-dessus **Chaîne de cotes** Cotation fonctionnelle : Jeu **/ 30** Ecriture des équations **/ 40 Recherche des surfaces fonctionnelles et leurs cotations** Repérage des surfaces suivant les exemples **/ 30**  Repérage des SF ou des GSF et cotation sur les dessins et relations entre les GFS **/ 60**  de travail **Session de travail Mise en plan du moyeu 17 / étrier droit 16 400** Choix judicieux des vues (définition complète des formes des pièces) **/ 50** Session Modification ou compléments apportés à la mise en plan effectuée avec le logiciel afin de respecter rigoureusement les normes de représentation en **/ 30** vigueur **Cotation du moyeu 17 / étrier droit 16** Cotation dimensionnelle, tolérances et états de surface **/ 40** Spécifications de forme **/ 40** Spécifications de position **/ 40** Respect des normes de représentation en vigueur sur la cotation et utilisation des calques avec couleurs **/ 40** Effectuer la (ou les) sortie(s) traceur session **Fin de session Vérification** de la présence des fichiers de travail dans le dossier **U33–2014–XXXX** (par le candidat et le surveillant) Transfert des fichiers vers un support externe **Non évalué** (graveur ou clé USB) avec l'aide du surveillant  $\frac{e}{d}$ **Vérification de la présence des fichiers de travail sur le support**   $\tilde{F}$ in **externe (par le candidat et le surveillant)** Emarger la fiche de suivi

# NE RIEN ÉCRIRE DANS CETTE PARTIE **NE RIEN EN L'AUGURE DANS CETTE PARTIE**

# **MISE EN ŒUVRE DU SYSTEME**

**Matériel et Logiciel**

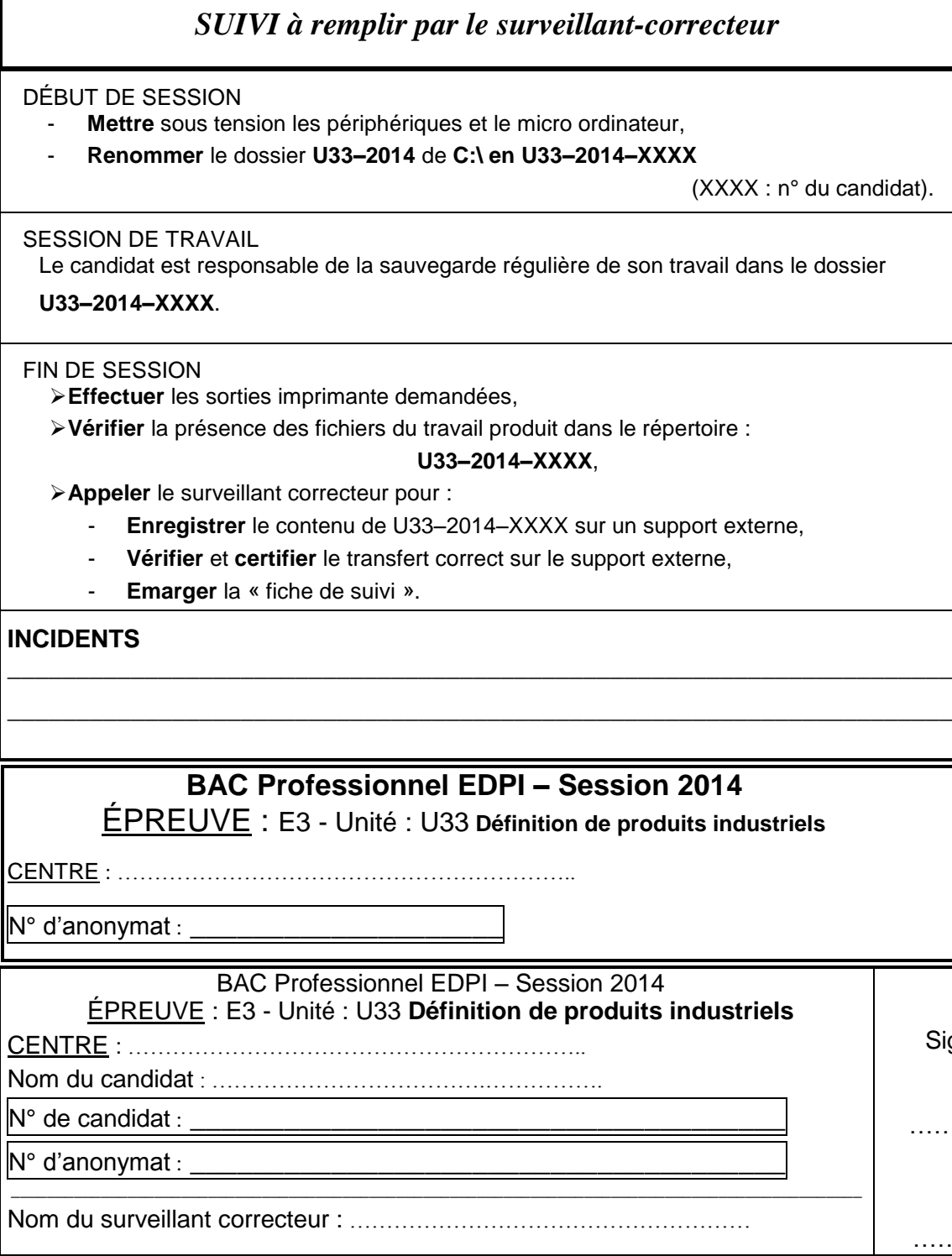

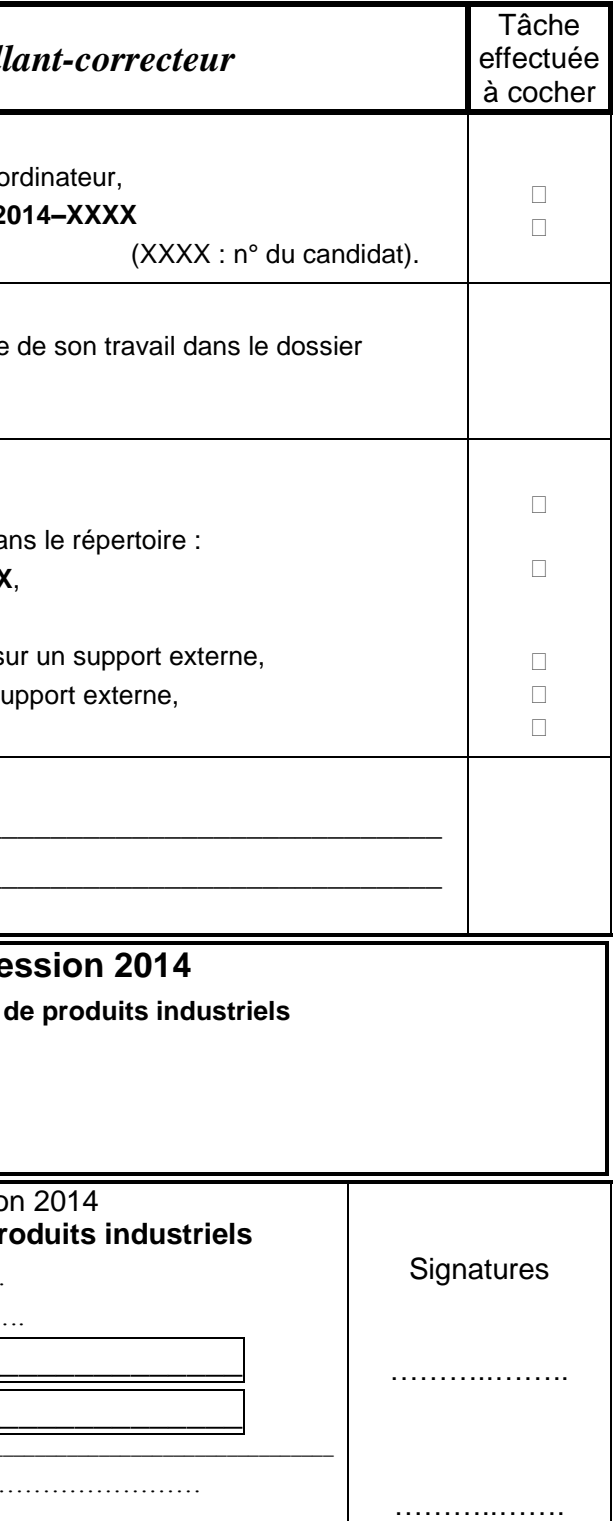

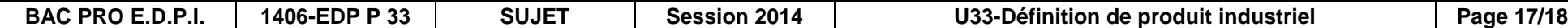

# **DOSSIER RESSOURCES**

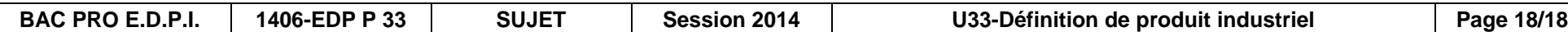

Supprimer Déplacer

**Extrait catalogue HPC – Vis épaulée 18**

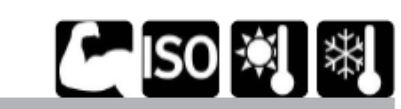

# **HSS**

**Acier traité Classe 12.9** 

- Visserie Qualité 12.9
- Fonction de centrage et de serrage
- Matière : acier traité 33-38 HRC (trempe à l'huile)
- Résistance à la traction 1220N/mm2
- Résistance au cisaillement 624N/mm2

Vis épaulée ISO 7379

- Allongement minimal 8%
- T° d'utilisation : -50°C à +300°C
- Vendu par multiple, nous contacter

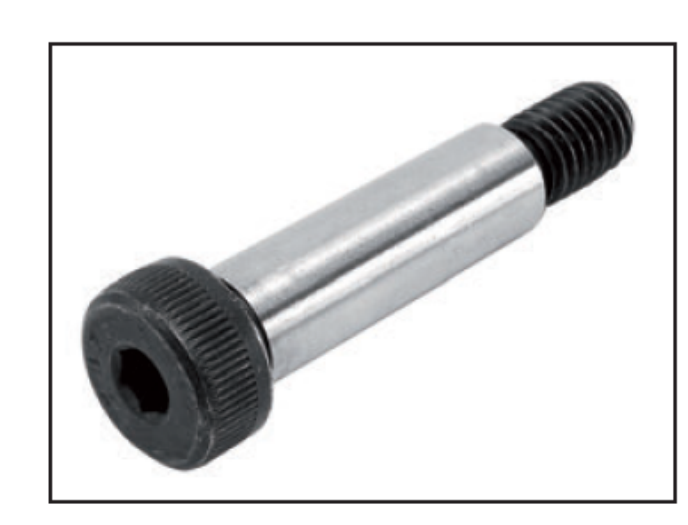

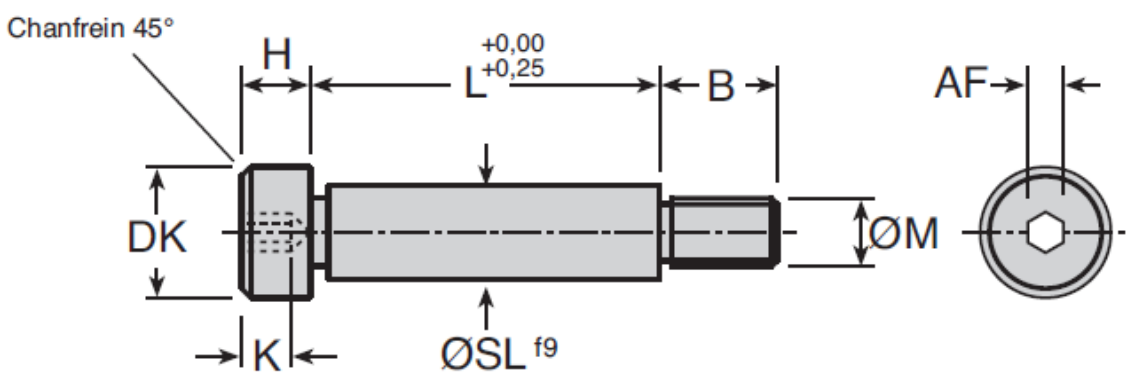

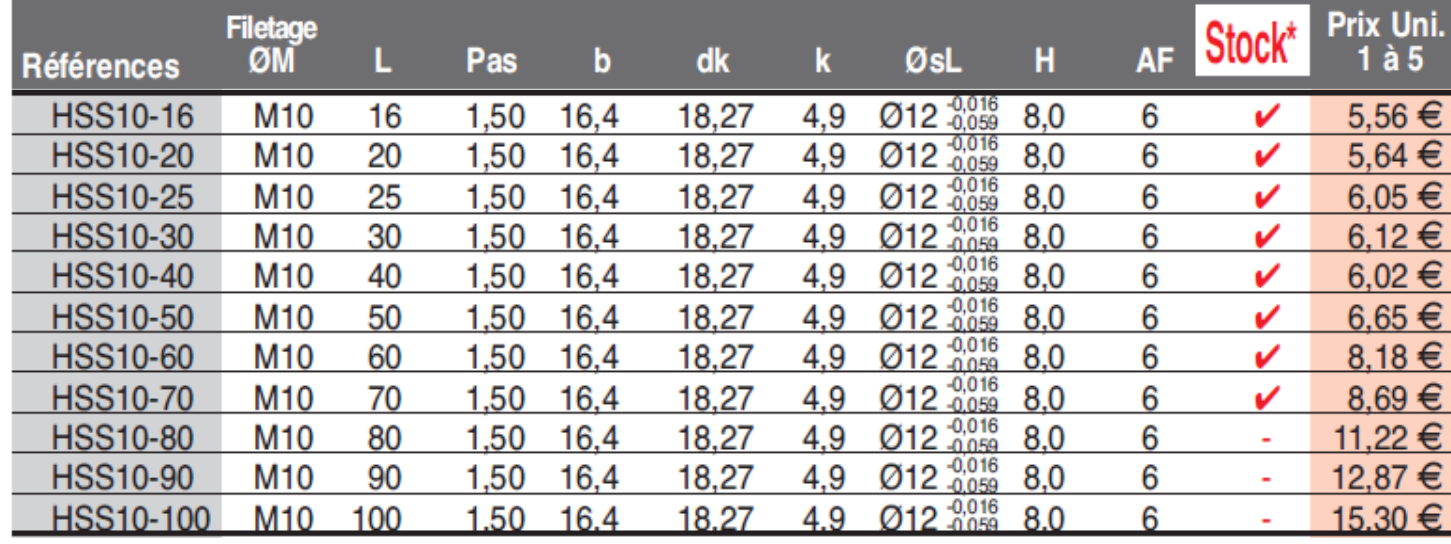

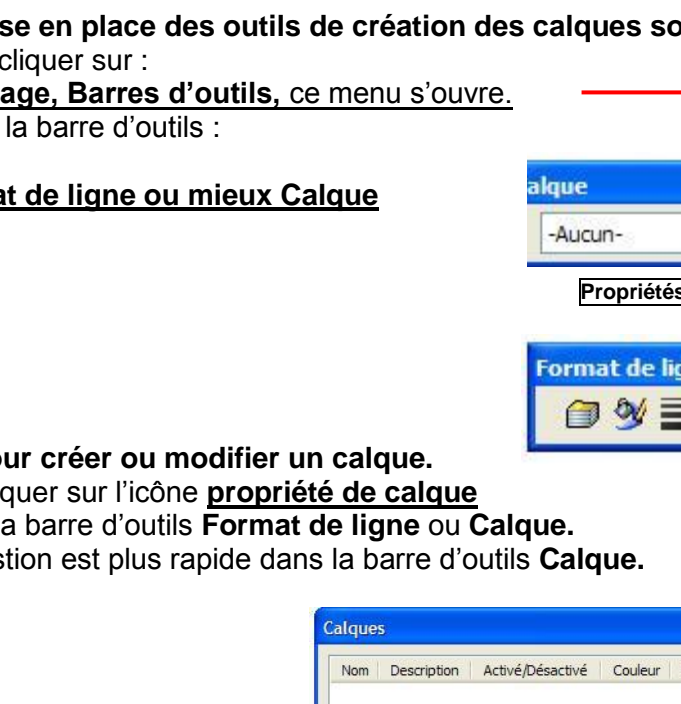

- précédentes.
- 
- Ajouter une **Description** si nécessaire.
- **Spécifier la Couleur** de ligne.
- **Spécifier le Style** si nécessaire.
- **Spécifier l'Epaisseur** si nécessaire.

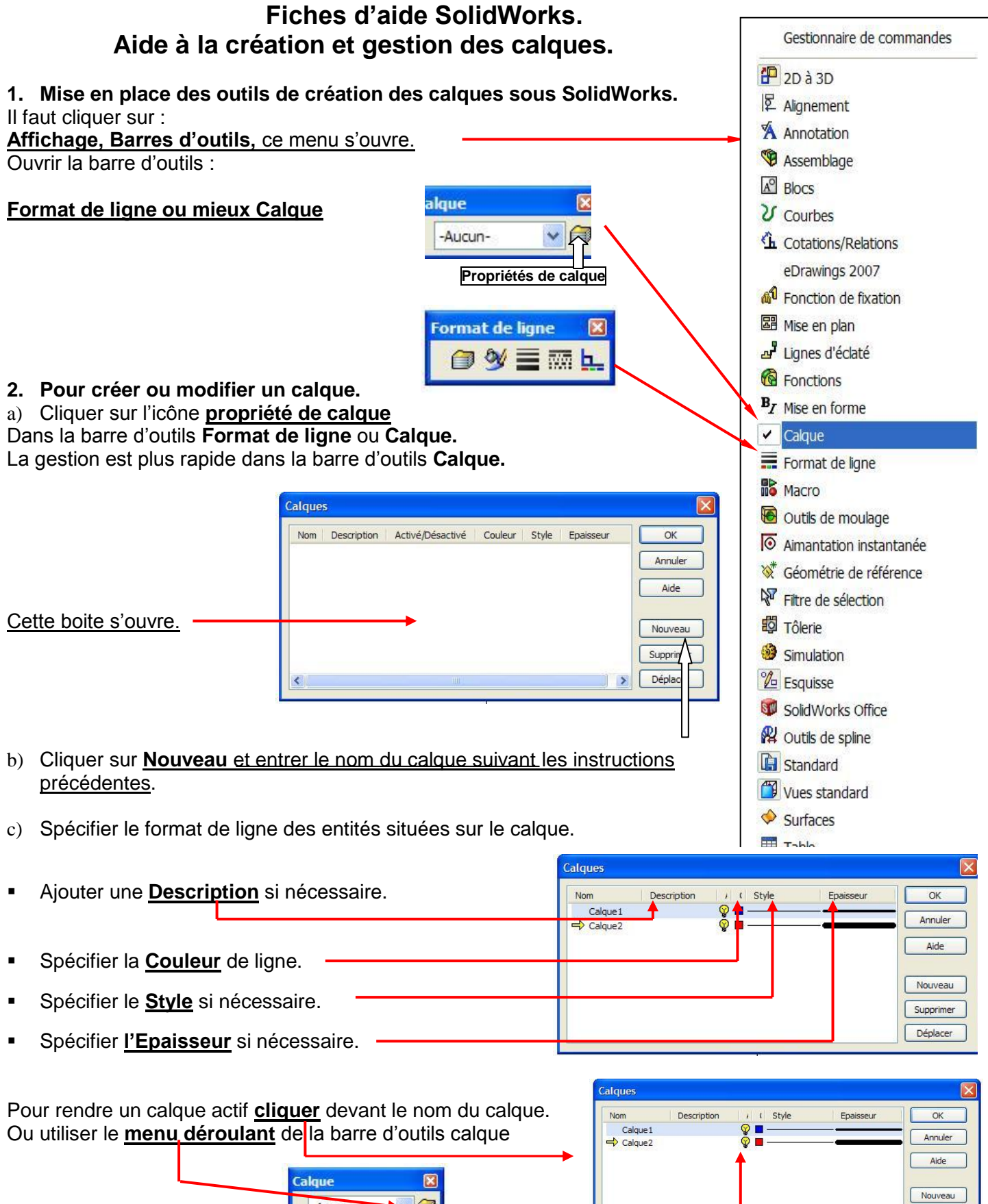

Ou utiliser le **menu déroulant** de la barre d'outils calque

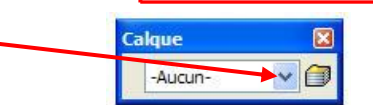

Pour rendre visible ou invisible un calque il faut cliquer **l'ampoule** qui est jaune